Web-based Nutrition Education Evaluation and Reporting System

# Understanding the WebNEERS Reports

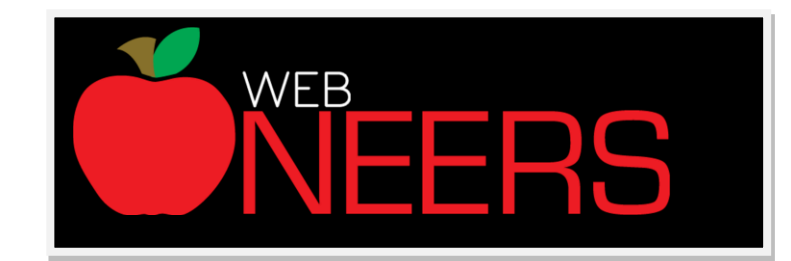

## 2015

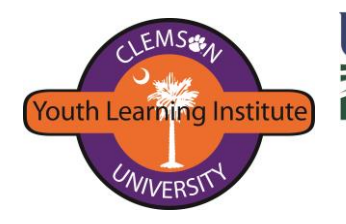

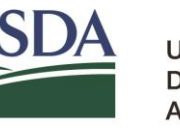

**United States** Department of **Agriculture** 

National Institute of Food and Agriculture

## **Table of Content**

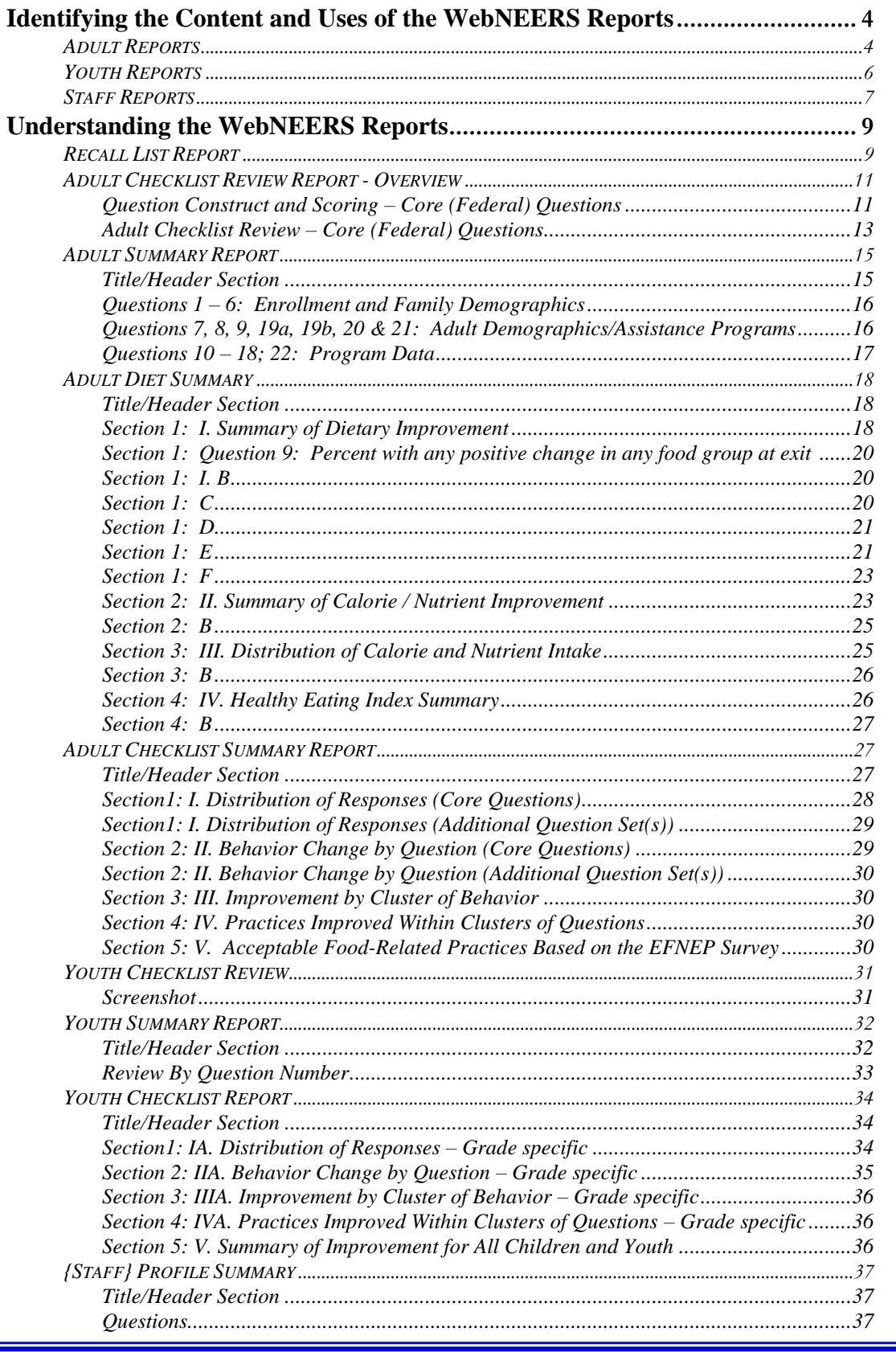

## *Introduction*

Reports available through WebNEERS range from individual diagnostic reports through region aggregated data. Reports, printed or examined electronically, are a valuable resource to program managers/nutrition supervisors to assess progress and outcomes of frontline staff toward meeting established program goals.

#### *Before you begin:*

- Printed or electronic versions of each report should be used in conjunction with this document to fully understand and apply the information being presented.
- This manual addresses the region level reports, representing demographic, output and outcome data on the program from which the report is generated.
- Individual diagnostic reports, such as food recall and checklist reports for use with participants are not addressed in this manual. Refer to the WebNEERS Manual for information on these reports.

#### *Consider:*

Program goals are set at the Institute (University level). Identify the program goals you would like to monitor. Some examples are:

- output number of adult and youth participants enrolled and graduated
- outcome attaining identified behavioral or dietary changes
- audience characteristics participants enrolled who are from specific means tested populations

#### *Things to keep in mind:*

Most of adult and youth-based reports can be prepared using subgroups and filters. These allow users to narrow the content of the reports based on specific criteria. Refer to WebNEERS User Manual for instructions on developing and using subgroups and filters.

<span id="page-2-0"></span>Many reports included within WebNEERS are self-explanatory and need little additional information, e.g. mailing labels, email lists, subgroup reports. This manual focuses on those reports that may need additional guidance to be understood.

## *Identifying Content and Uses of WebNEERS Reports*

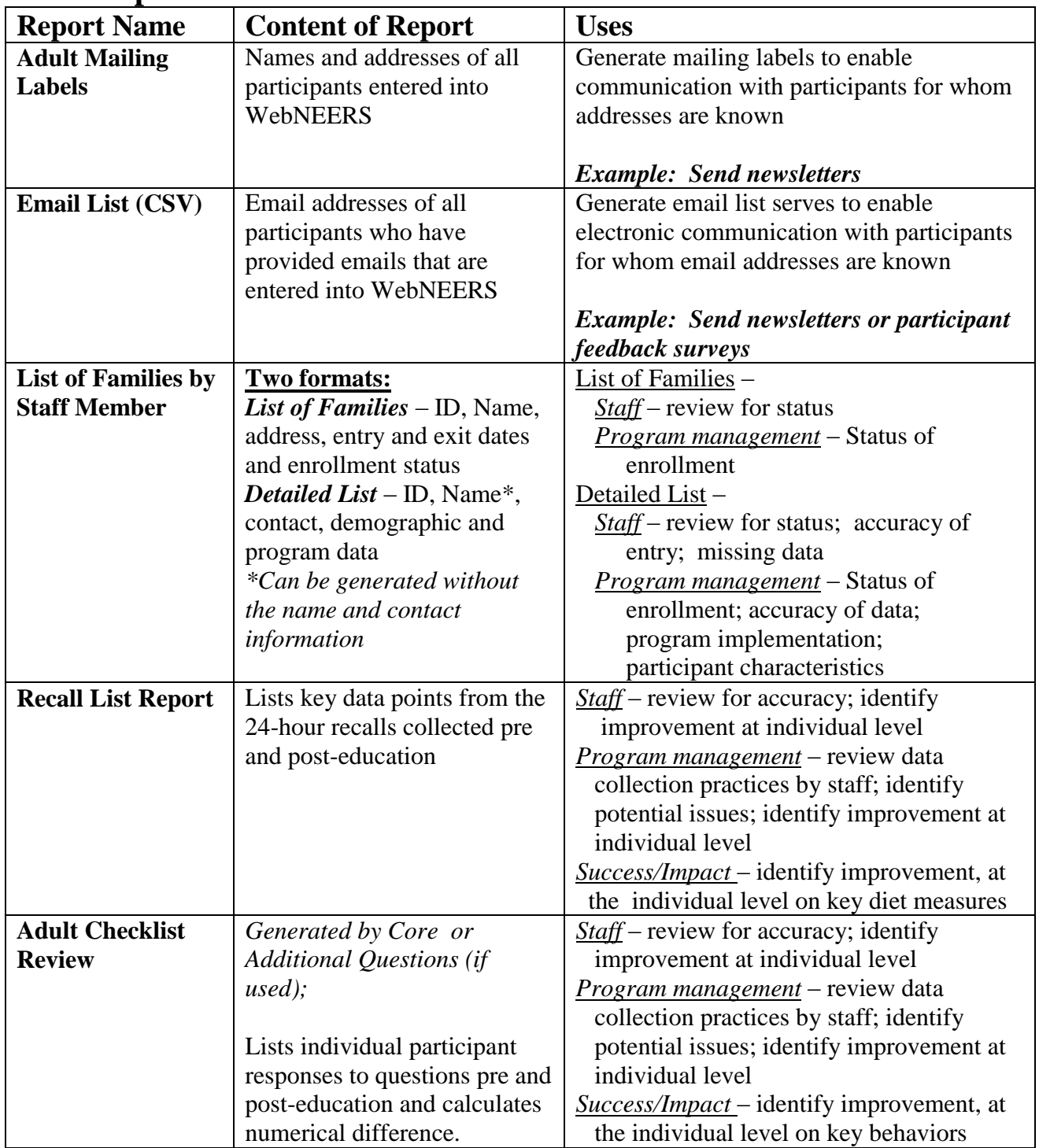

## <span id="page-3-0"></span>**Adult Reports**

<span id="page-4-0"></span>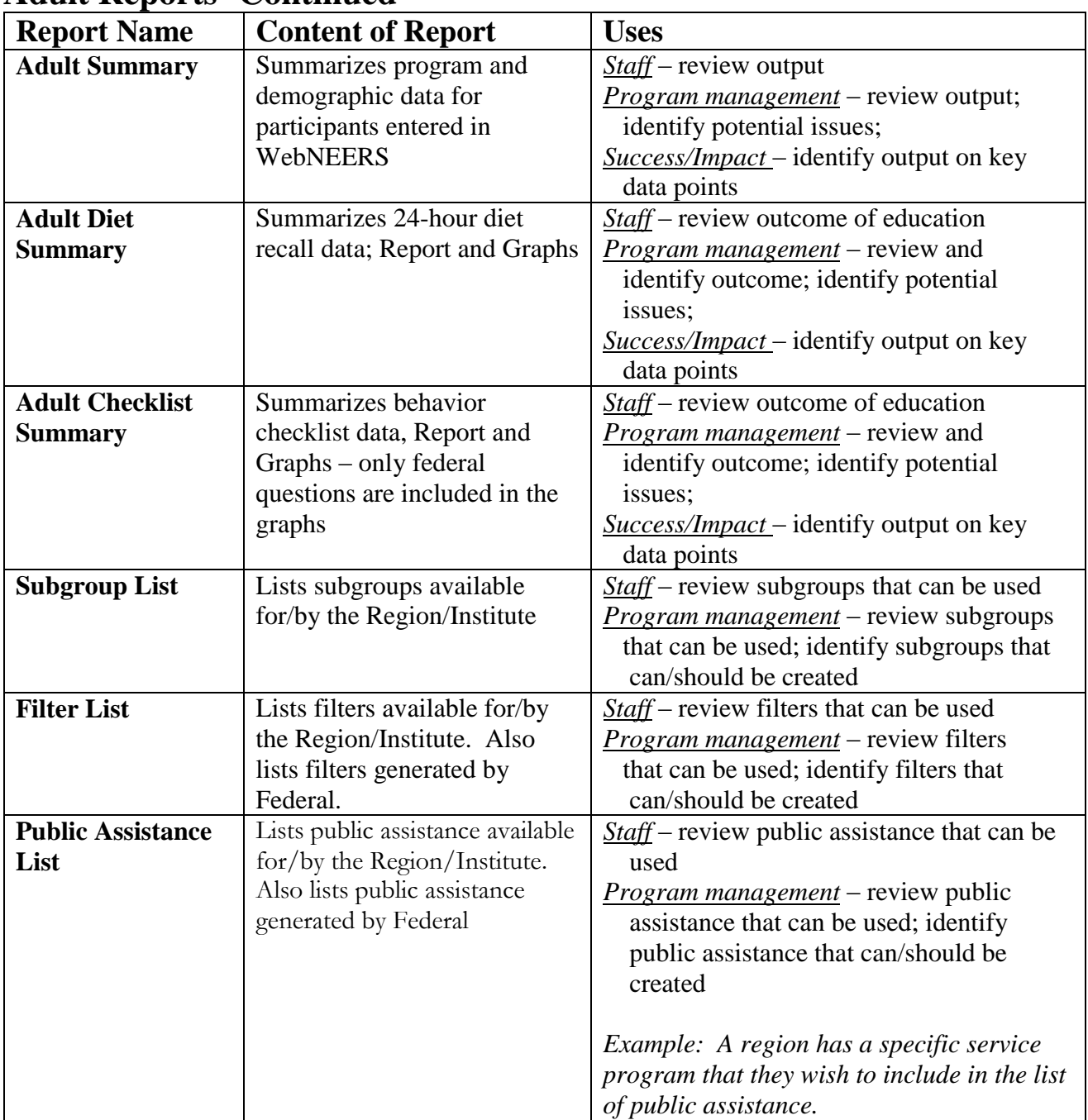

## **Adult Reports- Continued**

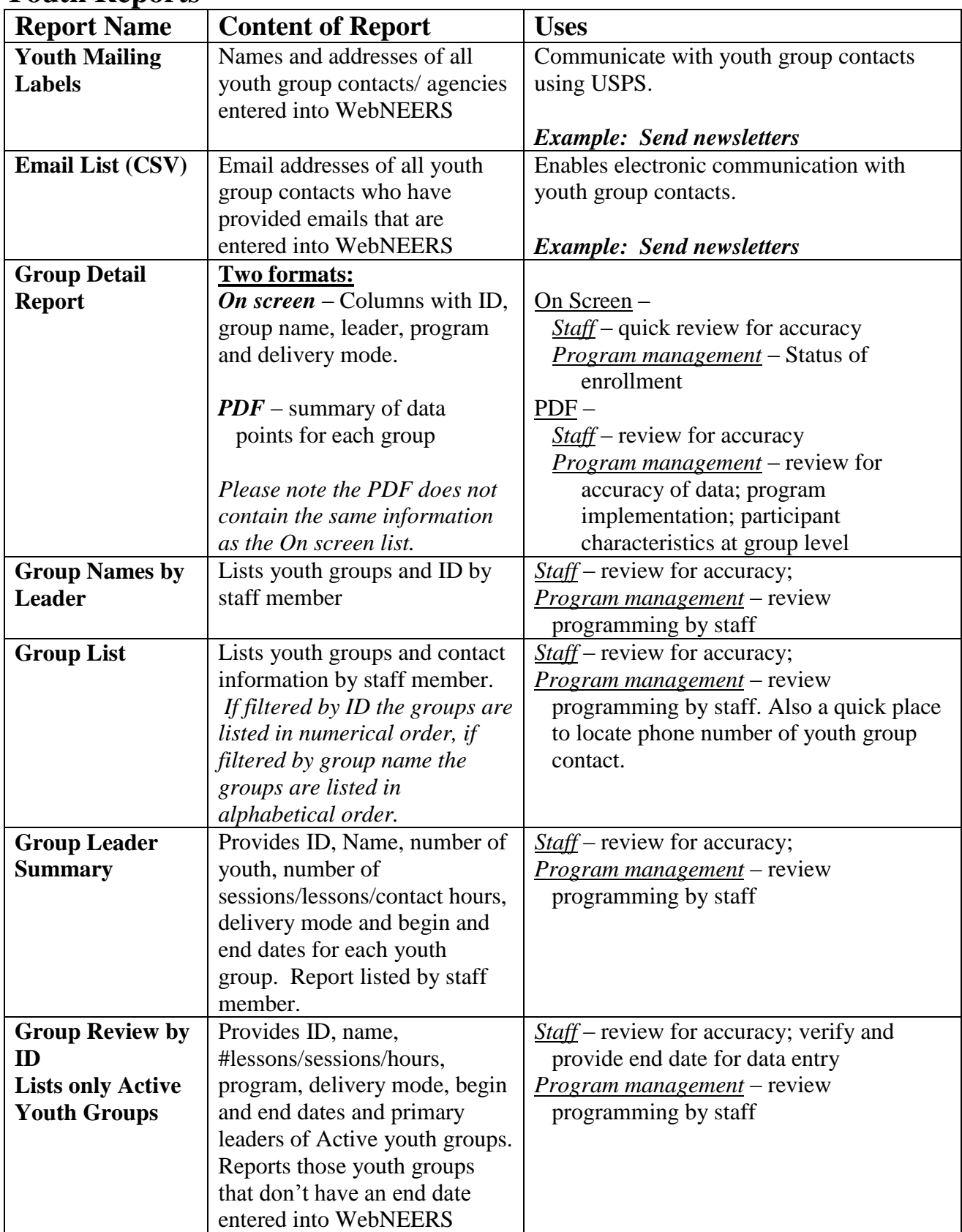

## **Youth Reports**

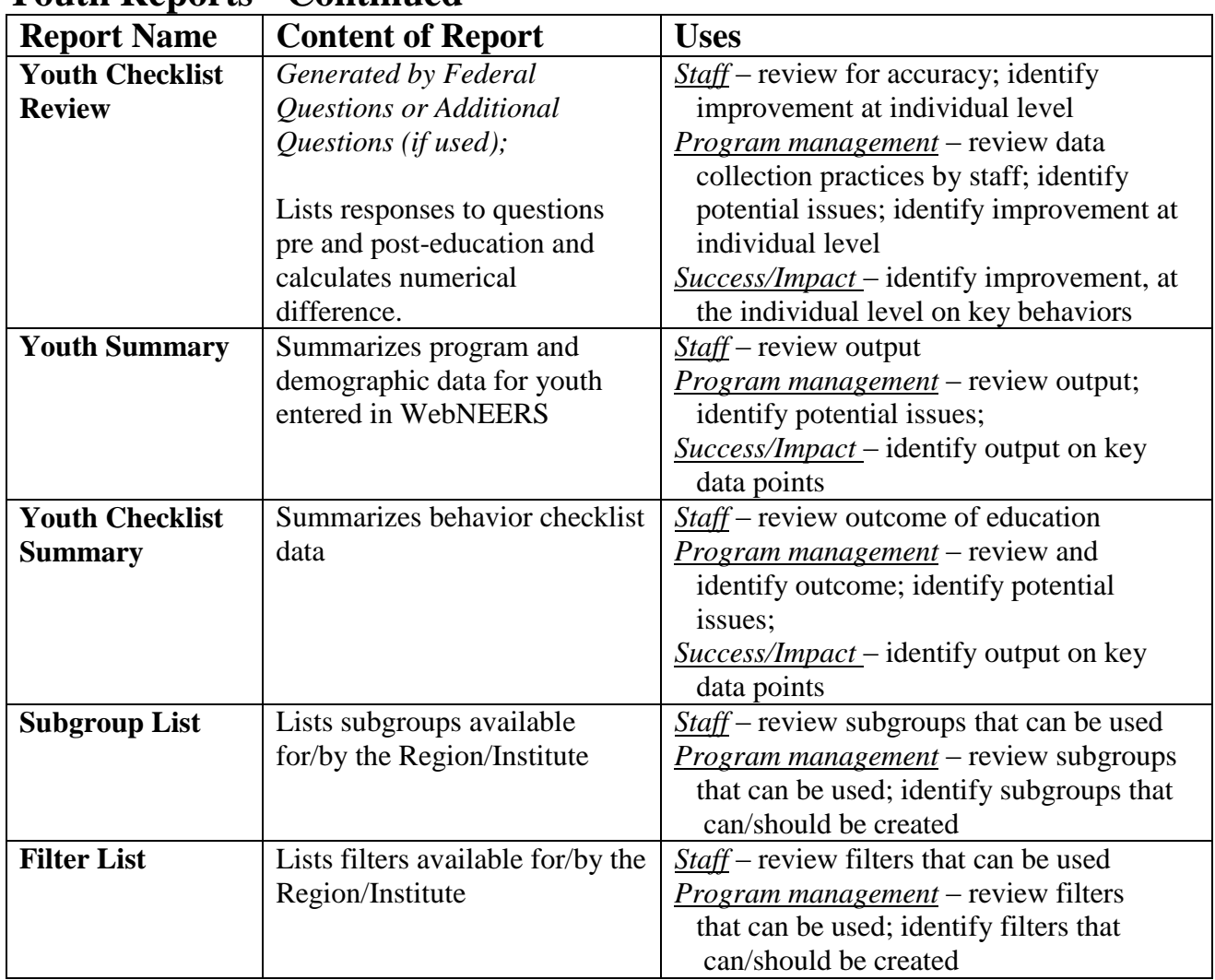

## **Youth Reports - Continued**

## <span id="page-6-0"></span>**Staff Reports**

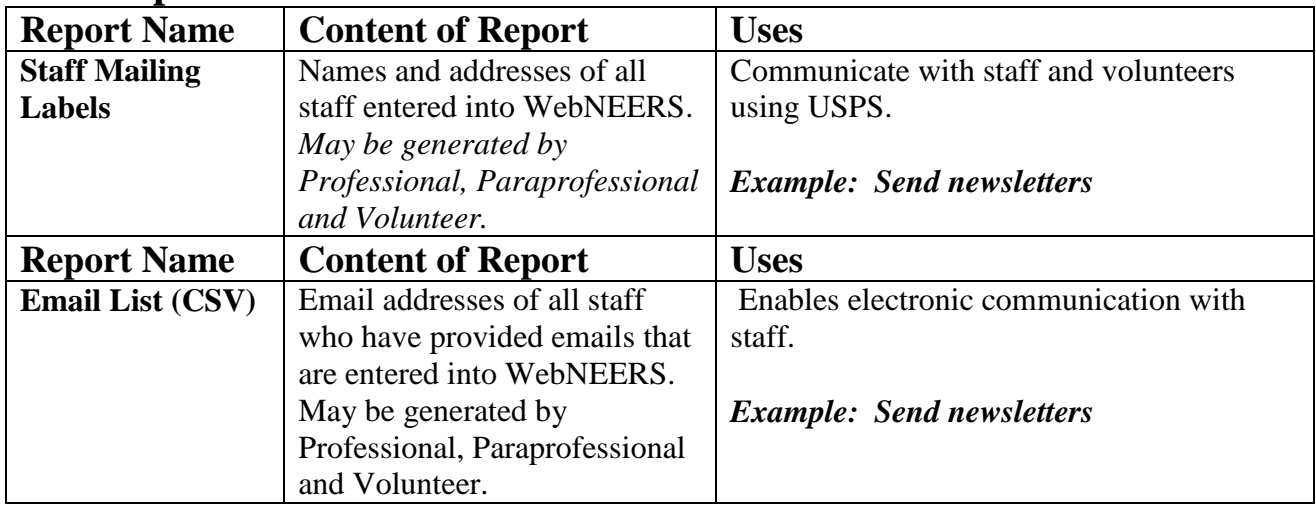

## **Staff Reports - Continued**

<span id="page-7-0"></span>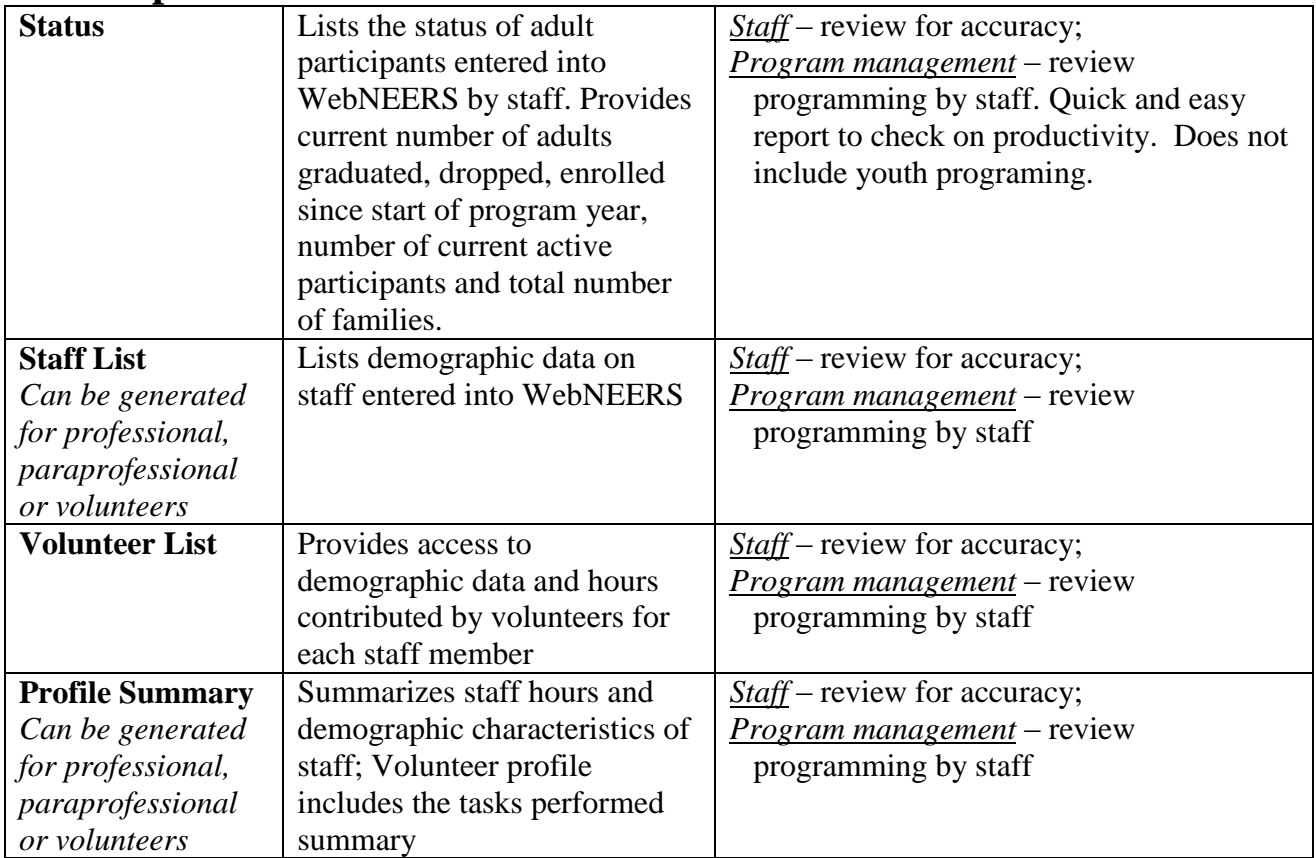

## *Understanding the WebNEERS Reports*

The information in the remainder of this manual is provided to enable users to better understand "what" is being reported and "how" it was derived.

## <span id="page-8-0"></span>**Recall List Report**

Screenshots and text are used to dissect this report and identify staff/program management uses for the report.

### *Screenshots – The Anatomy*

*Participant ID number, gender and age*

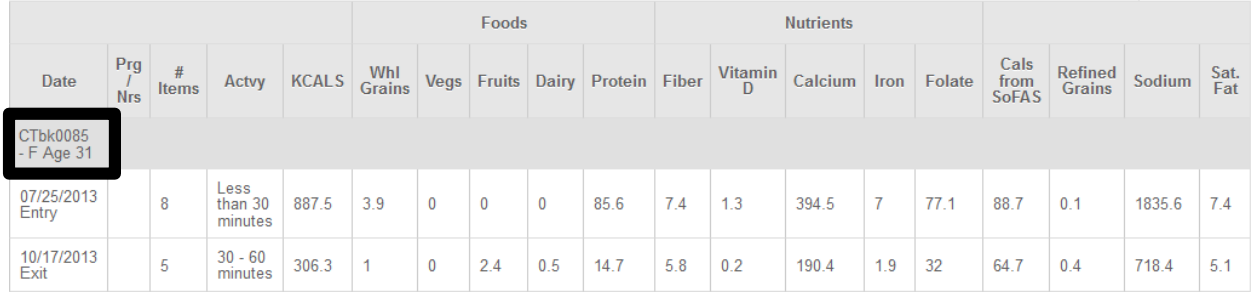

#### *Entry and Exit date*

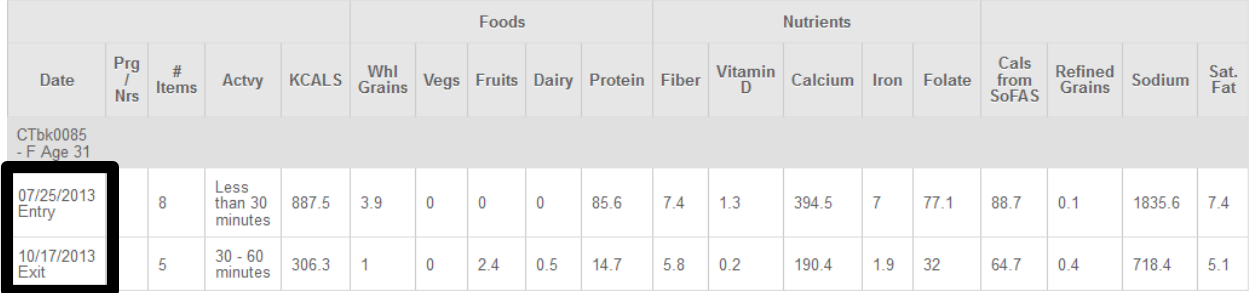

#### *Pregnant/Nursing status and Number of items consumed Entry to Exit*

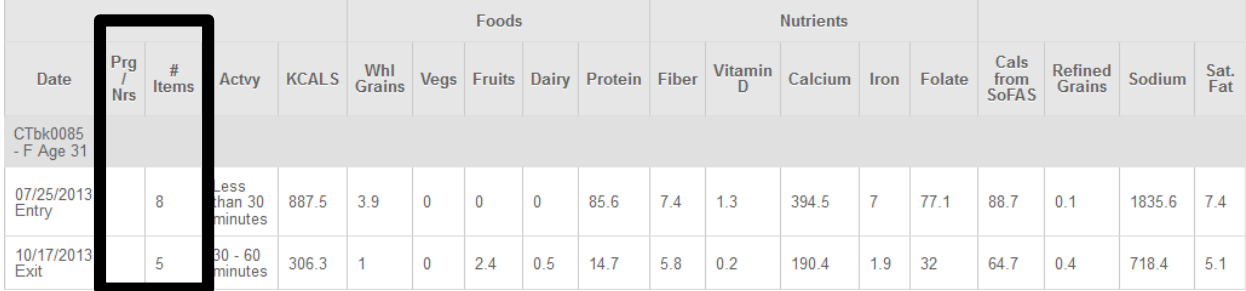

#### *Activity level – Entry to Exit*

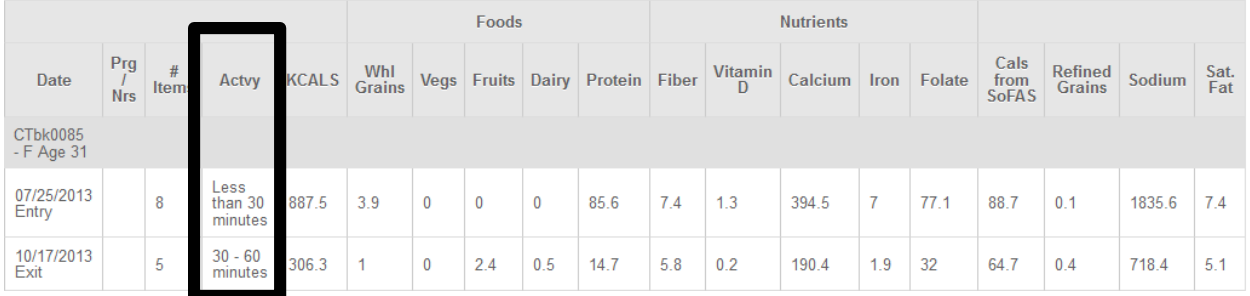

#### *Calories consumed – Entry to Exit*

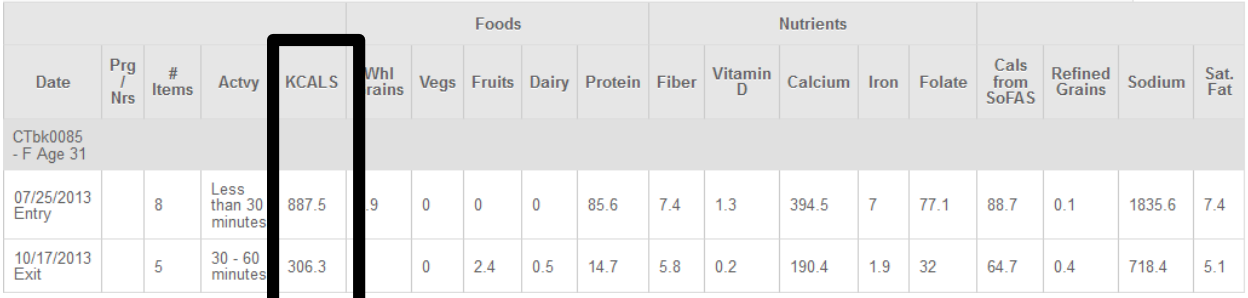

#### *The Food and Nutrient summaries – Entry to Exit*

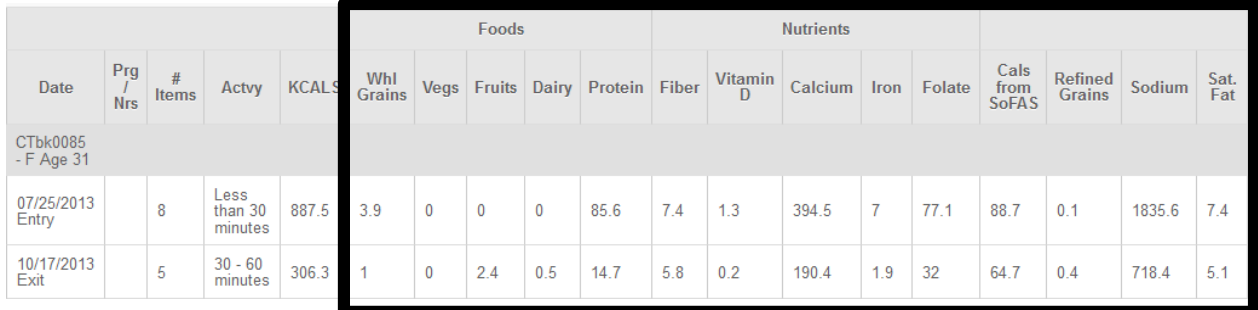

## *Report – The Dissection*

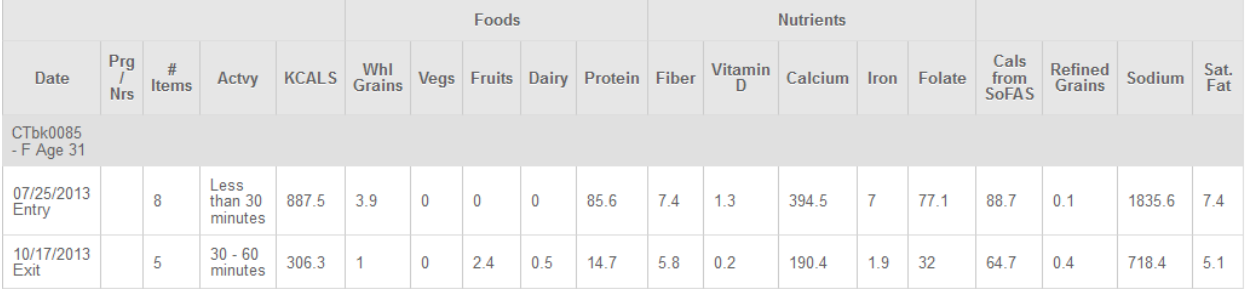

- A 31 year old female, not pregnant/not nursing, was enrolled for almost 4 months.
- The number of food items consumed, pre to post-education decreased (8 items to 5 items).
- The activity level increased (less than 30 to 30-60 minutes); at the same time the calories decreased by more than 500 Kcals (887-306)

**Potential issue:** reported calories in this instance seems unreasonably low –

<span id="page-9-0"></span>*Question for Staff – Was recall reviewed prior to submission for data entry? Was there probing done with the participant to secure enough detail for an accurate recall? Was something going on with this participant on the day the exit recall was collected i.e. illness, that could account for this low result?*

 Food and Nutrient values can be assessed based on individual item and anticipated direction –

*Example***:** Fruits – 0 consumed on Entry; 2.4 on Exit – improvement *Cals from SoFAS – 88.7 on Entry; 64.7 on Exit – improvement (decrease SoFAS)*

## **Adult Checklist Review Report - Overview**

#### *Background:*

To fully understand the output of the report, it is first important to understand the scoring of questions and manner in which improvements are determined. Directionality refers to the direction the score should move to indicate an improvement.

| The federal checklist response choices and respective scores are: |        |           |             |                      |  |  |  |  |  |  |  |
|-------------------------------------------------------------------|--------|-----------|-------------|----------------------|--|--|--|--|--|--|--|
| Do Not Do                                                         | Seldom | Sometimes | Most of the | <b>Almost Always</b> |  |  |  |  |  |  |  |
|                                                                   |        |           | $T$ ime     |                      |  |  |  |  |  |  |  |
|                                                                   |        |           |             |                      |  |  |  |  |  |  |  |

 $T$ l checklist respective scores and respective scores and respective scores are:

#### <span id="page-10-0"></span>*Question Construct and Scoring – Core (Federal) Questions*

Core questions cover four main constructs and represent both positive and negative scoring options.

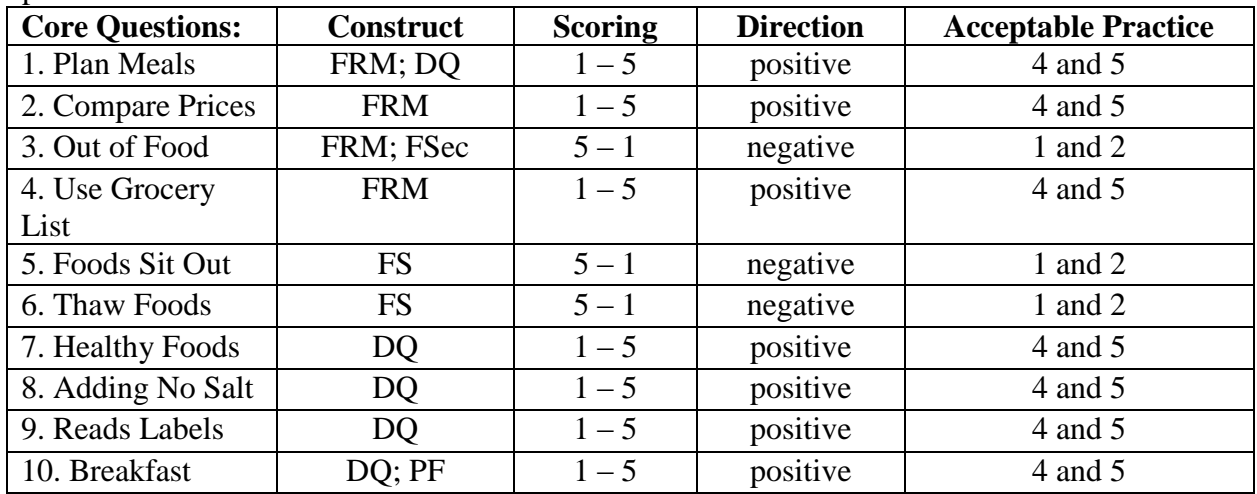

Defined below are the question constructs, scoring and acceptable practice limits. Constructs are defined as:

FRM = Food Resource Management

- $DO = Diet Quality$
- FSec = Food Security
- $FS = Food Safety$
- $PF =$  Parenting in the Feeding Relationship

#### *Question Construct and Scoring – Additional Questions*

Institute level programs can opt to implement additional questions. These questions can be used to track behaviors not captured in the core question set. The question, construct, scoring, direction and acceptable practices are identified for each question, within WebNEERS.

#### **Reviewing Additional Questions**

#### **Institute Level**

- 1. Select Manage Adult Questions
- 2. Select View This Question  $\begin{pmatrix} 1 & 1 \\ 0 & 1 \end{pmatrix}$  icon to the left of question of interest
- 3. Collect information needed (See Sample on next page).

#### **Region Level**

- 1. Select View Adult Checklist Set
- 2. Select View This Question  $\begin{pmatrix} 1 & 1 \\ 1 & 1 \end{pmatrix}$  icon to the left of Question Set of interest
- 3. Select View This Question  $\begin{pmatrix} 1 & 1 \\ 0 & 1 \end{pmatrix}$  icon to the right of question of interest
- 4. Collect information needed (See Sample on next page).

## **SAMPLE Screenshots – The Anatomy <b>Type** - the type of question  $\Box$  **Type** - the type of question  $\Box$

**WY102** 

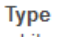

Likert Scale - 5

#### **Full Question**

How often does self-consciousness about your body size or shape keep you from participating in physical activity?

#### **Title**

Self-consciousness

#### **On Screen Text**

Does physical appearance limit exercise?

#### **Tags**

No tags

#### **Good Message**

Great, exercise contributes to good health!

#### **Acceptable Message**

Exercise contributes to good health!

#### **Learn About Message**

You may want to learn more about how exercise helps us feel better about ourselves.

*In this case, the question is negatively scored with the acceptable and correct answers being 1 and 2.*

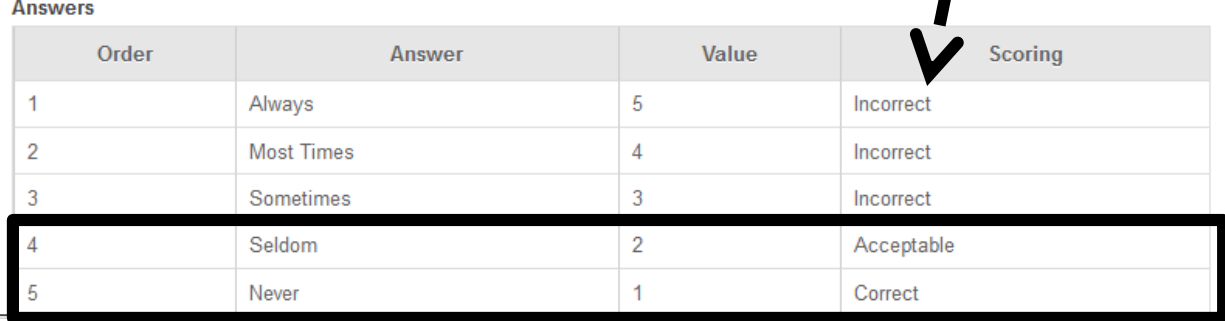

(True/False, Likert, Numeric etc.)

**Scoring/Acceptable Practices -** the

directionality of the response

options is identified.

**Question ID** WY102

#### **Type**

Likert Scale - 5

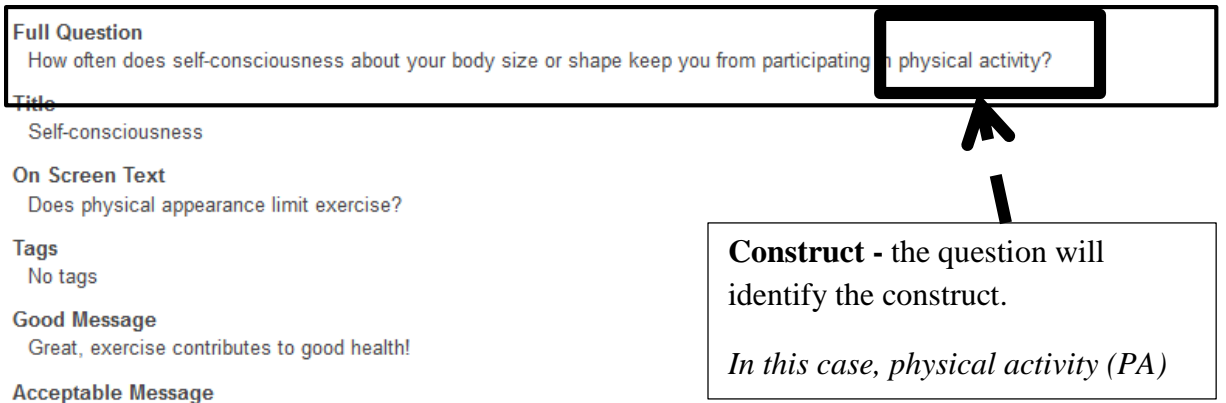

Exercise contributes to good health!

#### **Learn About Message**

You may want to learn more about how exercise helps us feel better about ourselves.

#### **Answers**

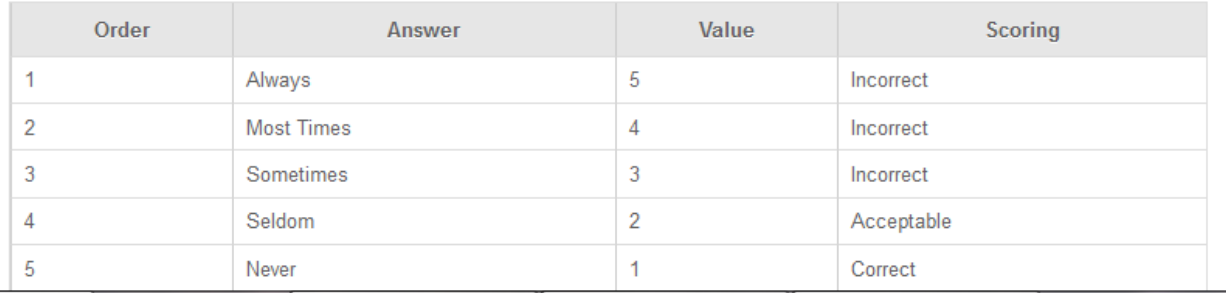

#### **Question– The Dissection**

It is critical when selecting questions to understand "what" the system considers the "acceptable/correct" response so that when you are looking at the output in the reports you can assess if the movement seen, entry to exit, is in the direction anticipated.

#### <span id="page-12-0"></span>*Adult Checklist Review – Core (Federal) Questions*

Screenshots and text are used to dissect this report and identify staff/program management uses for the report.

#### *Screenshots – The Anatomy*

#### *Participant ID number and name, if generated with individual's name*

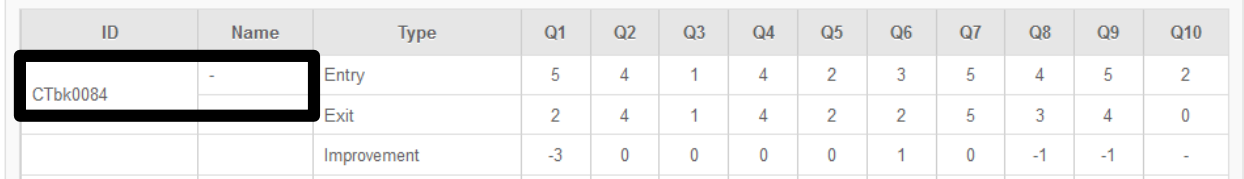

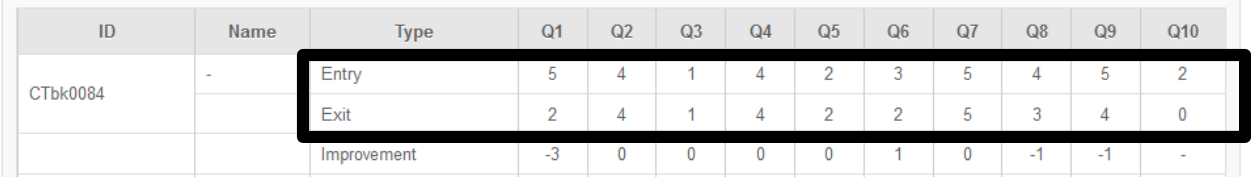

#### *Entry and Exit identified and the responses to each individual question*

*Indicates the improvement (+), decrease (-), no change (0), and not included in analysis (no value).*

|  | ID       | Name | Type        | Q <sub>1</sub> | Q <sub>2</sub> | Q <sub>3</sub> | Q <sub>4</sub> | Q <sub>5</sub> | Q <sub>6</sub> | Q7          | Q8       | Q9                                      | Q10    |
|--|----------|------|-------------|----------------|----------------|----------------|----------------|----------------|----------------|-------------|----------|-----------------------------------------|--------|
|  | CTbk0084 |      | Entry       | -              | ٠              |                | 4              | $\sim$<br>-    | $\sim$<br>ب    | -<br>$\sim$ |          | $\overline{\phantom{a}}$<br>$\sim$<br>ب |        |
|  |          |      | Evit        |                |                |                |                |                |                |             |          |                                         |        |
|  |          |      | Improvement | $\sim$<br>-3   | 0              | 0              | 0              | υ              |                | 0           | $\sim$ 1 | $\sim$                                  | $\sim$ |

#### **The Report– The Dissection**

.

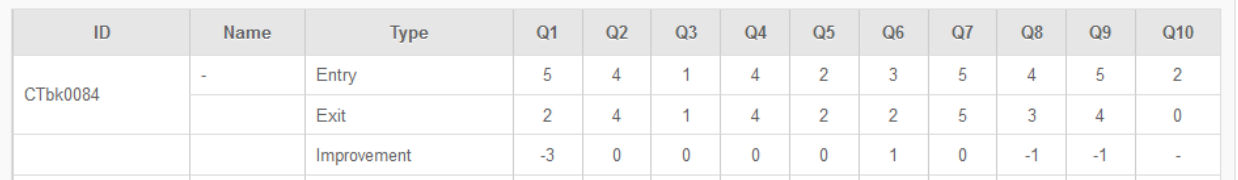

- Question 1,8 and 9 reflect decreases or more specifically changes in behaviors in a direction contrary to what we would hope.
- Ouestions 2,3,4,5, and 7 reflect no movement.
- Question 6 represents improved practices. While the entry score (3) is higher than the exit score (2), question 6 is reverse scored, meaning that the lower the value the better the practice.
- Question 10 is excluded from the analysis, as they did not respond (0) to this question.

**Potential Issue**: If a participant [as in this case] does not answer question(s) [in this case question 10 (breakfast)] – it will negatively impact the ability of the system to calculate change (improvement) and to assess acceptable practice data for the Adult Checklist Summary Report. For this example - this person's responses to all diet quality questions will be excluded from the assessment of acceptable practices entry to exit contained in the Adult Checklist Summary Report.

*Note: In data entry of the responses to adult questions, leaving a question blank is not an option. Participants who do not respond to a question are always coded as zero (0).*

## <span id="page-14-0"></span>**Adult Summary Report**

The anatomy of the report is reviewed below. It is most helpful to have your own report printed for comparison as you progress through this anatomy.

#### *Screenshot:*

**Adult Summary Report** System: EFNEP Region(s): NY083: Rensselaer EFNEP Filter: All Adults Data Selection: Report by Entire Unit **Status: All Adults** Reporting Period: 10/01/2013 - 09/30/2014

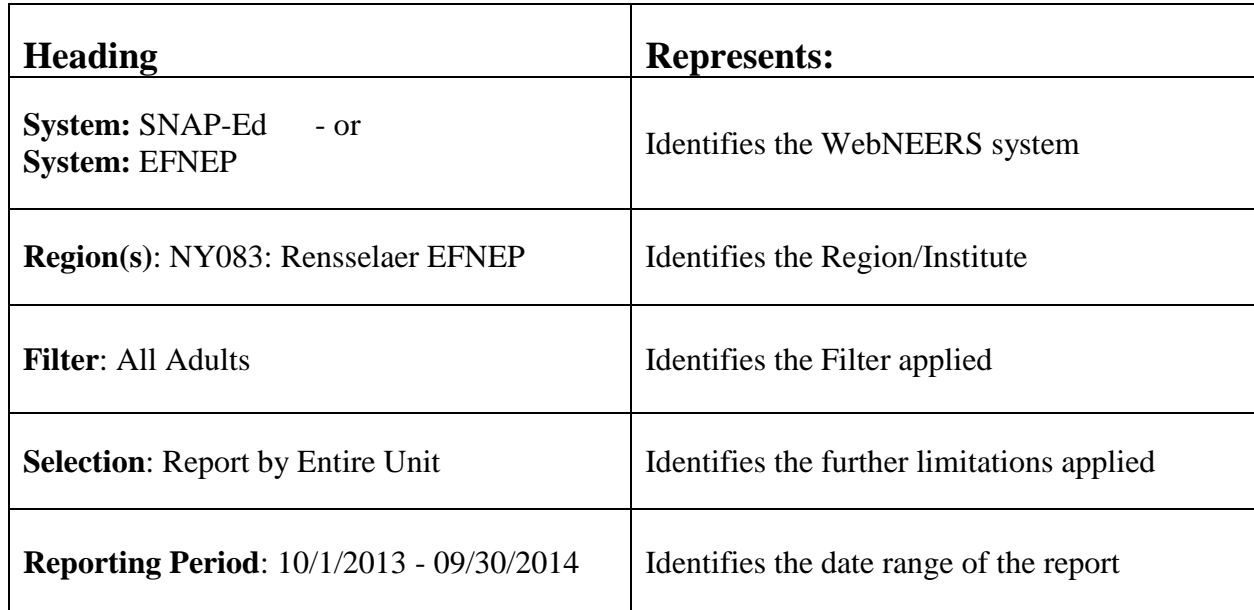

#### <span id="page-14-1"></span>*Title/Header Section*

#### **Uses Defined**

<span id="page-14-2"></span>Ensure the appropriate filters are applied, to produce a report representative of the data of interest i.e. by staff, exit status, date range, subgroup used, audience reached, etc.

| <b>Heading</b>                        | <b>Represents:</b>                                      |  |  |  |  |
|---------------------------------------|---------------------------------------------------------|--|--|--|--|
|                                       | Summarizes total number of participants                 |  |  |  |  |
|                                       | reached; number new in the given reporting              |  |  |  |  |
| <b>1. Number of Program Families</b>  | period (see Title/Header Section); number of            |  |  |  |  |
|                                       | family members, including the enrolled adult,           |  |  |  |  |
|                                       | touched by the education <sup>2</sup>                   |  |  |  |  |
| 2. Distribution of Household Children | Summarizes the number of children reached               |  |  |  |  |
|                                       | by the enrolled adults <sup>1, 2</sup>                  |  |  |  |  |
|                                       | Summarizes the ages of the children from                |  |  |  |  |
| 3. Distribution of Ages of Children   | enrolled adults <sup>2</sup>                            |  |  |  |  |
|                                       | Summarizes the family size for enrolled                 |  |  |  |  |
| 4. Distribution of Family Size        | adults, and provides the mean family size <sup>2</sup>  |  |  |  |  |
| <b>5. Household Income</b>            | Summarizes the enrolled adult's poverty                 |  |  |  |  |
|                                       | level, based on the income values reported <sup>2</sup> |  |  |  |  |
|                                       | Summarizes the pregnancy and nursing status             |  |  |  |  |
|                                       | of participants; Summarizes participants less           |  |  |  |  |
| <b>6. Pregnant and Nursing</b>        | than 20 by pregnancy and nursing status;                |  |  |  |  |
|                                       | Summarizes participants who report no                   |  |  |  |  |
|                                       | children, not pregnant, not nursing <sup>1, 2</sup>     |  |  |  |  |

*Questions 1 – 6: Enrollment and Family Demographics*

**<sup>1</sup> EFNEP System:** Households with zero (0) children may need further exploration given the focus of education is families with children. Cross reference with question 6 – Pregnant and Nursing – do participants without children seem to be represented in the pregnant section? **<sup>2</sup>** These data can be used: a) to identify missing data and/or data collection issues; b) for program management (e.g. assess staff's progress toward identified goals, c) in impact reports highlighting program reach.

<span id="page-15-0"></span>*Questions 7, 8, 9, 19a, 19b, 20 & 21: Adult Demographics/Assistance Programs*

| <b>Heading</b>                      | <b>Represents:</b>                                      |  |  |  |  |  |  |
|-------------------------------------|---------------------------------------------------------|--|--|--|--|--|--|
|                                     | Summarizes the total number of participants             |  |  |  |  |  |  |
| 7. Age and Gender                   | by age range and gender <sup>2</sup>                    |  |  |  |  |  |  |
|                                     | Summarizes the education attainment of adult            |  |  |  |  |  |  |
| 8. Highest Grade Completed          | participants <sup>2</sup>                               |  |  |  |  |  |  |
| <b>9. Place of Residence</b>        | Summarizes the geographic definition of the             |  |  |  |  |  |  |
|                                     | adult participants <sup>2</sup>                         |  |  |  |  |  |  |
| 19a. Gender and Race/Ethnicity      | Summarizes the race and ethnicity by gender             |  |  |  |  |  |  |
| <b>Characteristics</b>              | of the enrolled participants <sup>2</sup>               |  |  |  |  |  |  |
|                                     | Summarizes the race and ethnicity of the                |  |  |  |  |  |  |
| 19b. Race/Ethnicity Characteristics | enrolled participants <sup>2</sup>                      |  |  |  |  |  |  |
|                                     | Summarizes the public assistance program the            |  |  |  |  |  |  |
| <b>20. Public Assistance</b>        | participant reported entry and new public               |  |  |  |  |  |  |
|                                     | assistance at exit <sup>2</sup>                         |  |  |  |  |  |  |
| 21. Racial/Ethnic Subcategory       | Summarize identified sub-race category use <sup>2</sup> |  |  |  |  |  |  |
|                                     |                                                         |  |  |  |  |  |  |

| <b>Heading</b>                                                             | <b>Represents:</b>                                                                                                    |  |  |  |  |  |  |  |
|----------------------------------------------------------------------------|----------------------------------------------------------------------------------------------------|--|--|--|--|--|--|--|
| 10. Status of Participant                                                  | Summarizes the status of program<br>participants <sup>2</sup>                                                                                                    |  |  |  |  |  |  |  |
| 11. Reason why Participant did not<br><b>Complete Program</b>              | Summarizes the indicated reason given for<br>program termination <sup>2</sup>                                                                                    |  |  |  |  |  |  |  |
| 12. Months in Program                                                      | Summarizes the months participants were<br>enrolled in the program before<br>graduation/termination and provides the mean<br>and standard deviation <sup>2</sup> |  |  |  |  |  |  |  |
| 13. Type of Instruction                                                    | Summarizes the type of instruction indicated <sup>2</sup>                                                                                                    |  |  |  |  |  |  |  |
| 14. Distribution of Lesson Taught -<br><b>Completed Program</b>            | Summarizes the number of lessons taught for<br>graduated participants and provides the mean<br>and standard deviation <sup>2</sup>                               |  |  |  |  |  |  |  |
| 15. Distribution of Lesson Taught – Exited<br><b>Before Objectives Met</b> | Summarizes the number of lessons taught for<br>terminated participants and provides the mean<br>and standard deviation <sup>2</sup>                              |  |  |  |  |  |  |  |
| 16. Distribution of Sessions - Completed<br>Program                        | Summarizes the number of sessions/contacts<br>taught for graduated participants and provides<br>the mean and standard deviation <sup>2</sup>                     |  |  |  |  |  |  |  |
| 17. Distribution of Sessions – Exited Before<br><b>Objectives Met</b>      | Summarizes the number of sessions/contacts<br>taught for terminated participants and<br>provides the mean and standard deviation <sup>2</sup>                    |  |  |  |  |  |  |  |
| <b>18. Distribution of Hours</b>                                           | Summarizes the number of contact hours<br>reported for all participants and provides the<br>mean and standard deviation <sup>2</sup>                             |  |  |  |  |  |  |  |
| 22. Subgroups                                                              | Summarizes the subgroups used to identify<br>participants in the system <sup>2</sup>                                                                             |  |  |  |  |  |  |  |

<span id="page-16-0"></span>*Questions 10 – 18; 22: Program Data*

<span id="page-16-1"></span><sup>2</sup> These data can be used: a) to identify missing data and/or data collection issues; b) for program management (e.g. assess staff's delivery practices, termination reasons, etc.) and c) in impact reports highlighting programming practices.

## **Adult Diet Summary**

This report calculates output using entry and exit recalls. Intermediate recalls are not included in these calculations. The anatomy of the report is reviewed below.

<span id="page-17-0"></span>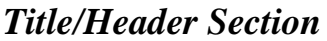

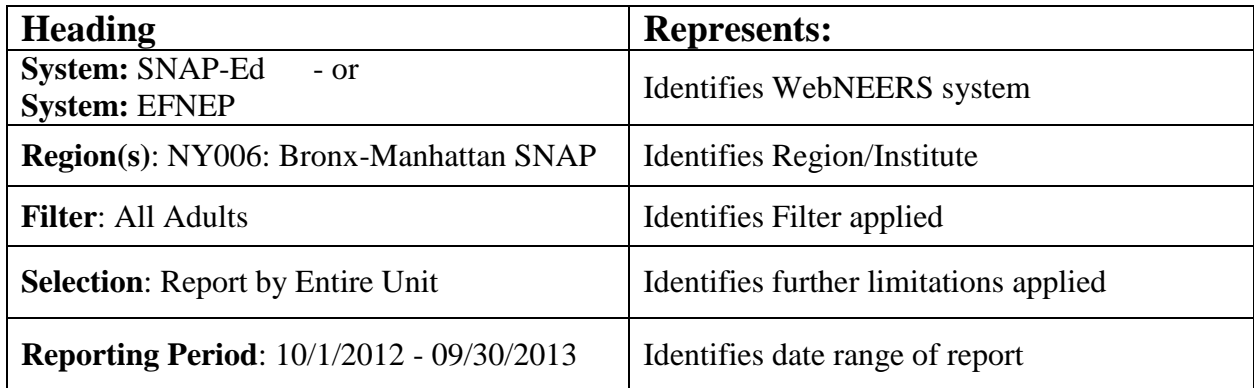

#### *Uses Defined*

<span id="page-17-1"></span>Ensure the appropriate filters are applied, to produce a report representative of the data of interest i.e. by staff, exit status, date range, subgroup used, audience reached, etc.

**Section 1: I. Summary of Dietary Improvement** (e.g 776 with entry and exit recalls)

| <b>Section 1:</b>                                                                           | <b>Represents</b>                                                                                                |
|---------------------------------------------------------------------------------------------|----------------------------------------------------------------------------------------------------|
|                                                                                             | Reports number of participants to have<br>completed both Entry and Exit Recalls                                  |
| A. Mean, standard deviation and percent<br>eating a specific quantity of each food<br>group | Reports the means, standard deviations and<br>percentage of consumption, Entry to Exit, on<br>noted food groups. |

*See sample on the following page.*

#### *SAMPLE:*

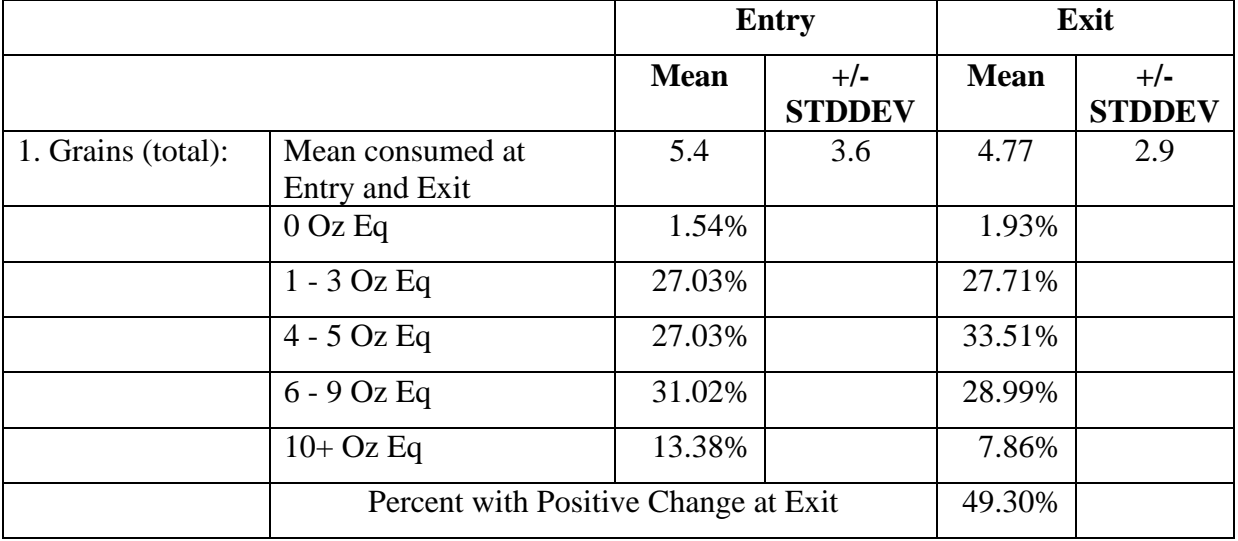

#### **The Report– The Dissection**

- The mean number of ounces consumed (Grain) on Entry:  $5.3 + 3.6$ ; on Exit:  $4.77 + 2.9$ .
	- o *Interpretation: is this an improvement or not? It is unlikely that these two values are statistically different*.
- The distribution/frequency of consumption is represented as percentages, Entry to Exit.
- The Percent with Positive Change on Exit (49.3%) represents the percent of participants, completed and terminated with both an Entry and Exit diet recall, who moved toward the My Plate recommendations.

These same representations, defined above, apply to the other categories listed:

Whole Grain, Fruits, Vegetables, Dairy, Protein Foods, Oils, Solid Fats and Added Sugars.

#### **Understanding Means and Standard Deviations**

- The mean is the average. The means is computed as the sum of all responses for a given time (entry or exit) divided by the total number of respondents.
- The standard deviation (STDDEV) measures the amount of variation or dispersion from the average.
	- o A low standard deviation indicates that the data points tend to be very close to the mean.
	- o A high standard deviation indicates that the data points are spread out over a large range of values

#### **From above:**

The entry mean is 5.4 oz eq. with a standard deviation of 3.6 (a high standard deviation). The exit mean is 4.77 oz. eq. with a standard deviation of 2.9 (a high standard deviation).

**Interpretation**: On average, participants decreased their grain consumption (5.4 to 4.77) and the change is likely significant as the variance has decreased, as well (3.6 to 2.9).

#### <span id="page-19-0"></span>*Section 1: Question 9: Percent with any positive change in any food group at exit (Fruits, Vegetables, Grains, Whole Grains, Protein Foods, Dairy, Oils, Maximum SoFAS)*

Reports a summary value, as a percentage, of any participants with Entry and Exit diet recall who demonstrated an improvement in any of the listed categories.

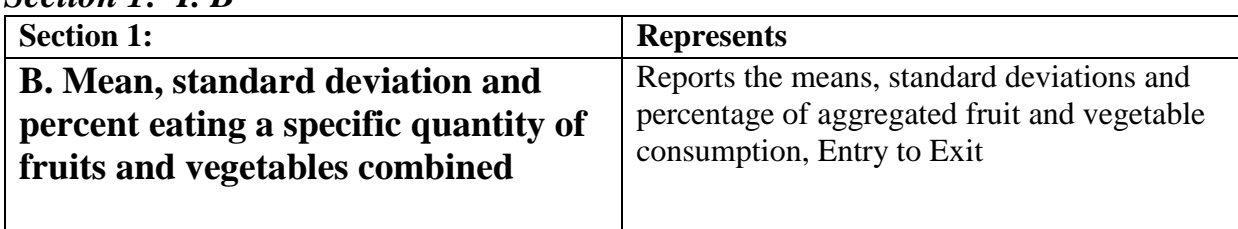

<span id="page-19-1"></span>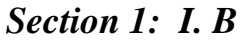

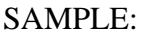

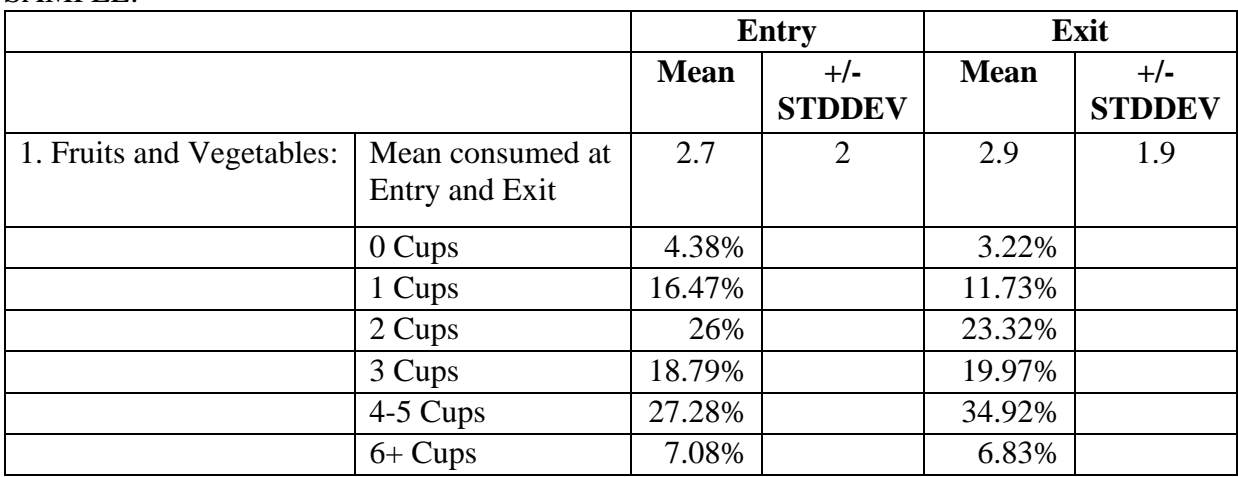

This section should be reviewed the same way as represented above. However, the benefit of this representation is that fruits and vegetable values are represented together. The weakness is that an assessment of overall fruit and vegetable consumption improvement is not provided.

#### <span id="page-19-2"></span>*Section 1: C*

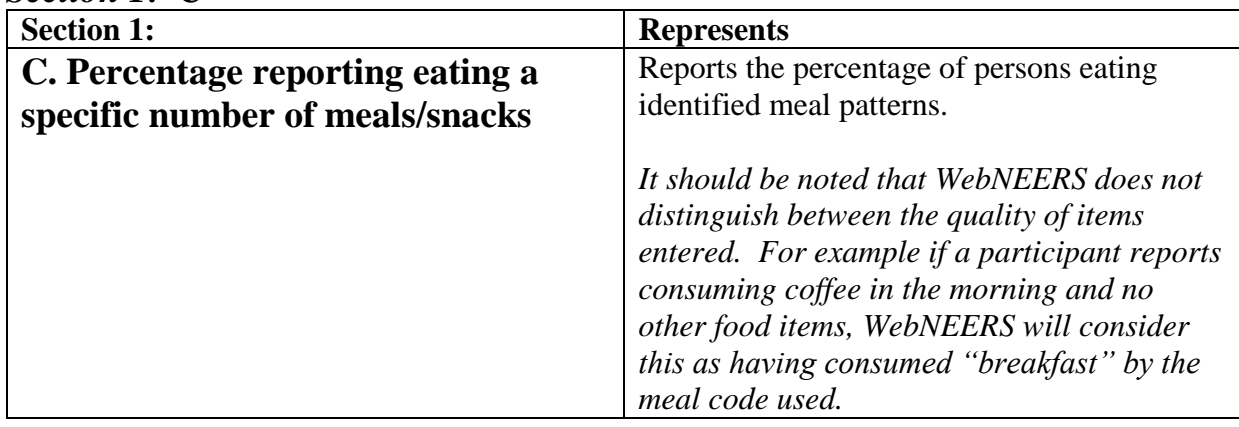

SAMPLE:

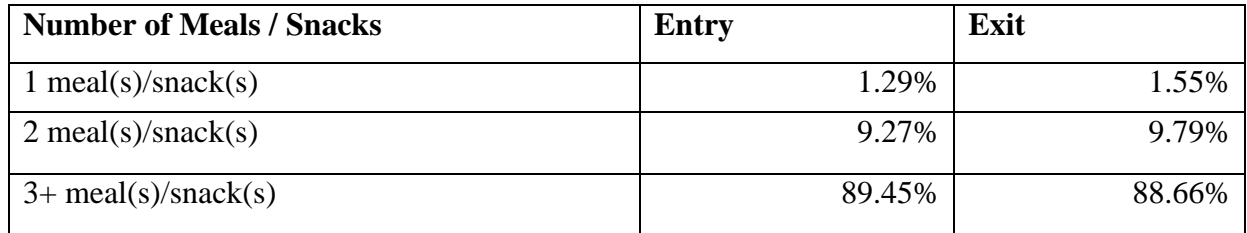

The majority of participants (89% Entry and 89% Exit) report eating 3 or more meals each day.

#### **MANAGEMENT:**

This section can be used to identify inconsistencies and/or problems.

- Is data reflective of a true 24-hour diet recall?
- Is the meal pattern a data collection or data entry issue?
	- Is the staff collecting only the most recent meal/snack, not a full 24-hours?
	- Has the data entry forgotten to change the meal code for different meals/snacks?
- Are recalls being reviewed to ensure that a full 24-hour period is being collected?
- Are the details reported accurate enough to ensure successful entry.
- What is the alignment between the 24-hour diet recall form to the WebNEERS system?

<span id="page-20-0"></span>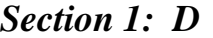

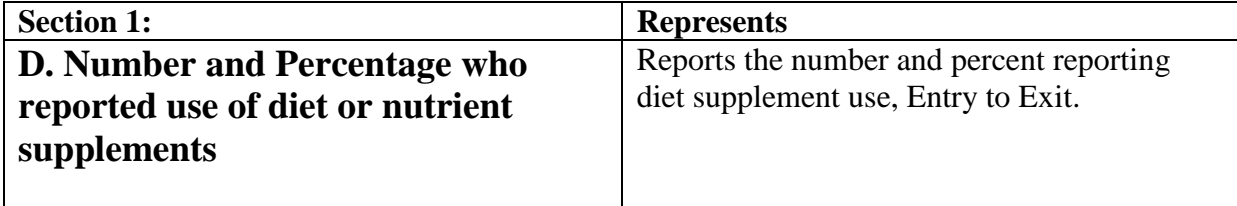

<span id="page-20-1"></span>No sample provided, as it is self-explanatory.

#### *Section 1: E*

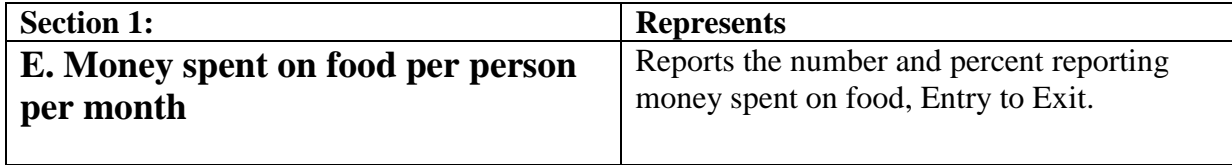

#### SAMPLE:

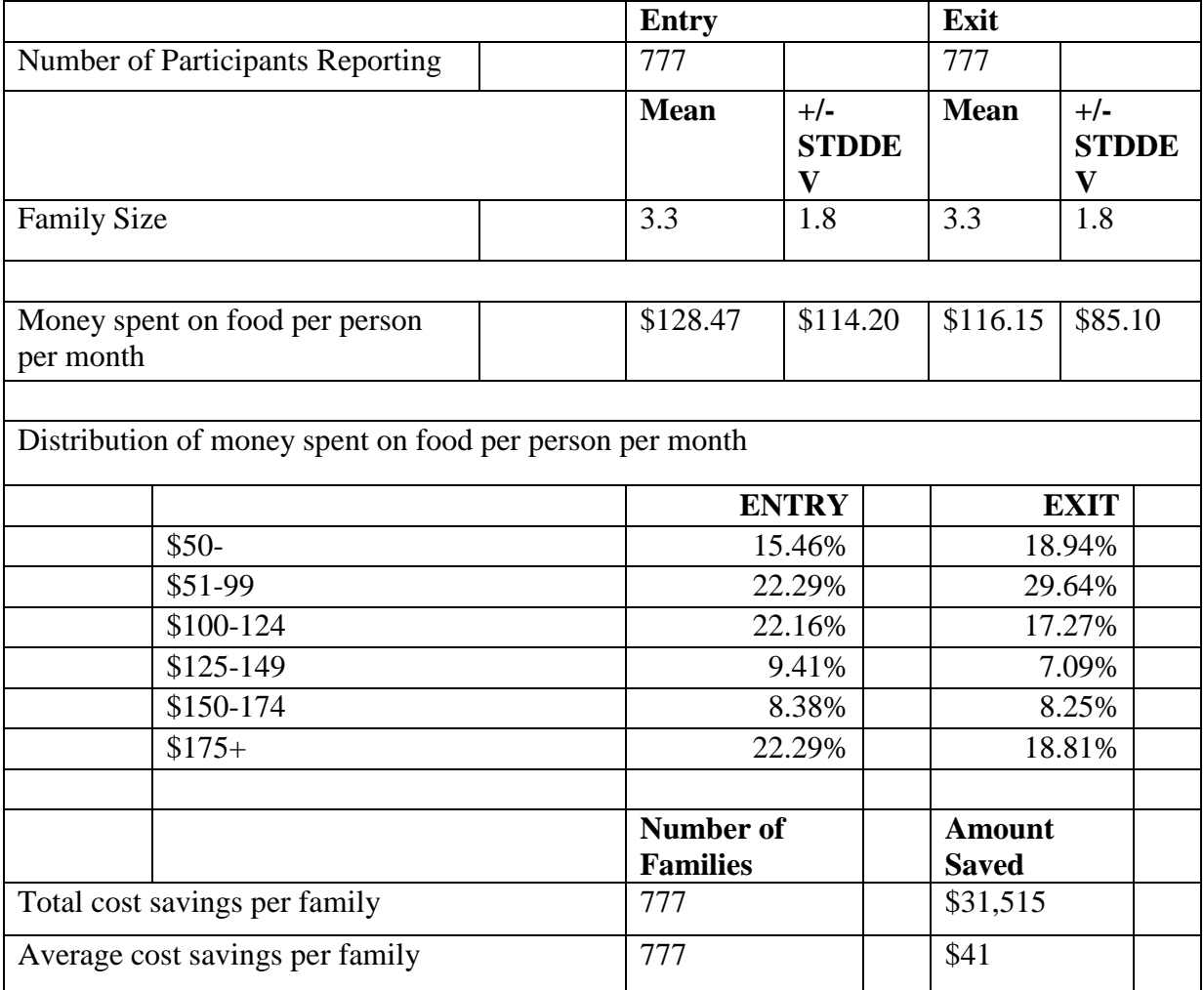

- This report generates means and standard deviations on reported money spent on food. These values are calculated by taking the food dollars reported, dividing them by the number of persons in the home to determine values.
- The distribution represents the frequency of spending, after the above defined calculation is applied.
- The amount saved compares the reported Entry food dollars to the reported Exit food dollars to represent savings, overall and per family.

#### *Limitations:*

<span id="page-21-0"></span>The accuracy of these data is questionable. What training have staff been provided to help participants accurately report these data? Are staff sure that SNAP Benefits and WIC vouchers, as well as cash are reported by participants?

#### *Section 1: F*

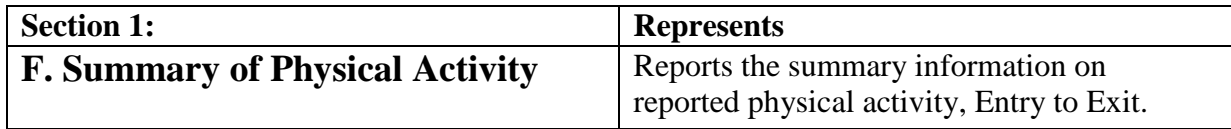

SAMPLE:

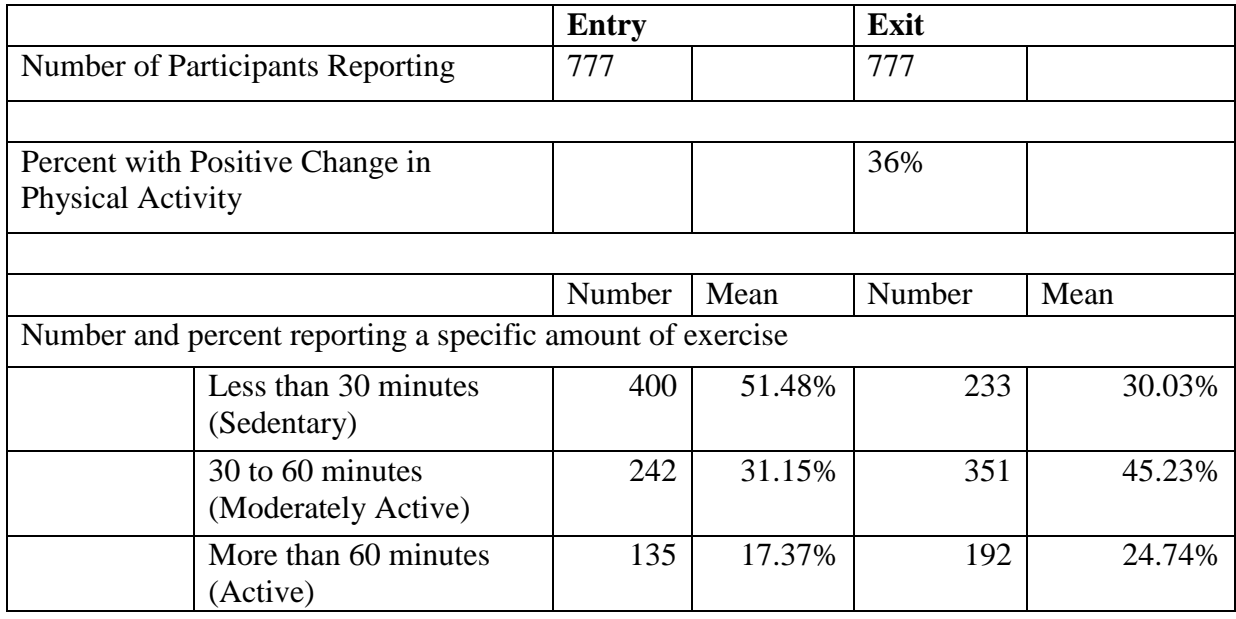

The overall number reporting on the variable is reported, Entry to Exit (777). The percent to report a change (36%).

*If you ask a physical activity question in the behavior checklist additional question set(s), you can use the data to validate and/or confirm the reported changes in behaviors.*

*The report has an error in representation. The title to the section of this report indicates "mean" but the values depicted are percentages.*

This section represents the number and distribution of responses by physical activity category.

| <b>Section 2:</b>                                 | <b>Represents</b>                                           |
|---------------------------------------------------|-------------------------------------------------------------|
|                                                   | Reports summary data by calories and<br>nutrients reported  |
| A. Mean caloric intake and percentage of calories |                                                             |
|                                                   | Indicates the caloric intake by<br>comparing Entry to Exit. |

<span id="page-22-0"></span>*Section 2: II. Summary of Calorie / Nutrient Improvement*

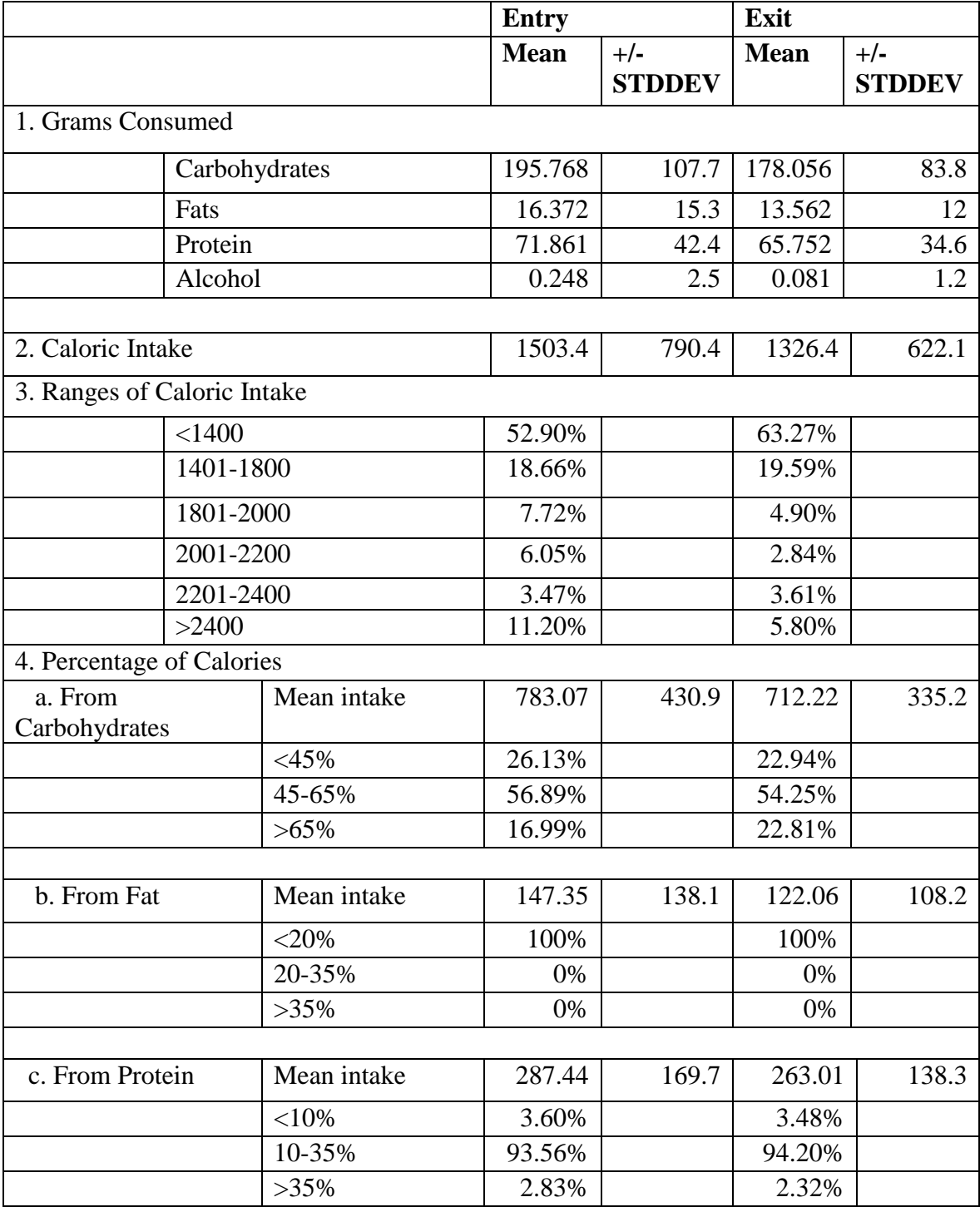

#### SAMPLE:

 This chart represents means and standard deviations. Determining statistical significance would be challenging, in most instances, from this representation.

Helpful: It is easy to see the distribution of intake, Entry to Exit.

<span id="page-23-0"></span> Management: May be helpful in identifying data collection/data entry if distributions appear outside of expected distribution patterns.

*Section 2: B*

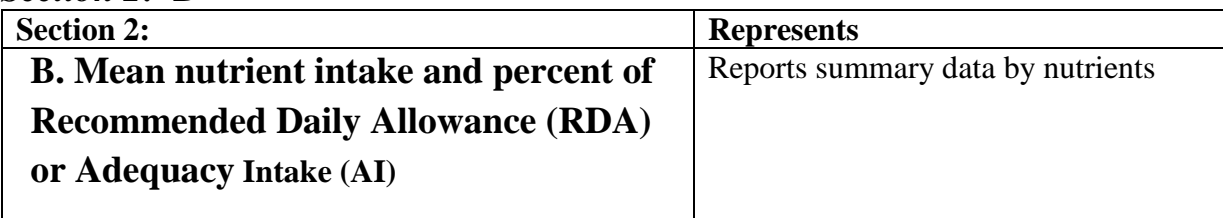

This section represents feedback on fiber, calcium, sodium, potassium, iron, vitamin A, vitamin C, vitamin B6, vitamin B12, vitamin D, and folate. Fiber is represented below.

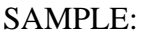

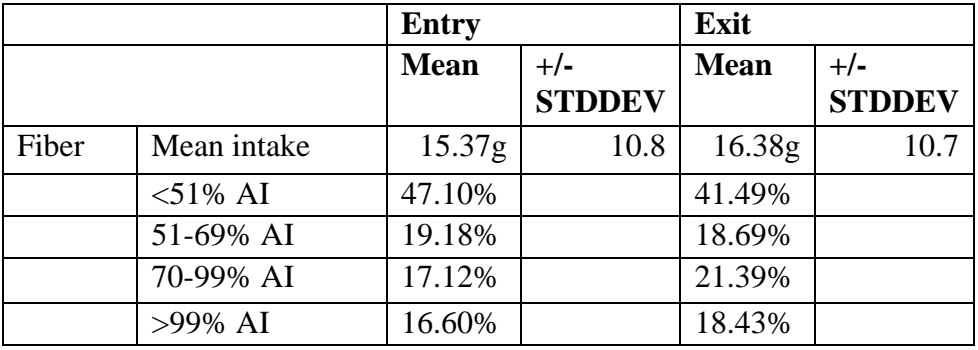

- This section aggregates the data and analyzes the mean and standard deviation Entry to Exit recall. The distribution of percentage of recommended values is represented. This representation can be used to look for improvements in distribution. However, without looking at the raw data, it is not possible to know what percentage of participants actually improved their intake, moving toward recommended values.
- <span id="page-24-0"></span>An overall summary of improvement is not provided on these measures.

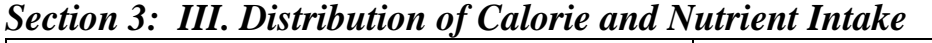

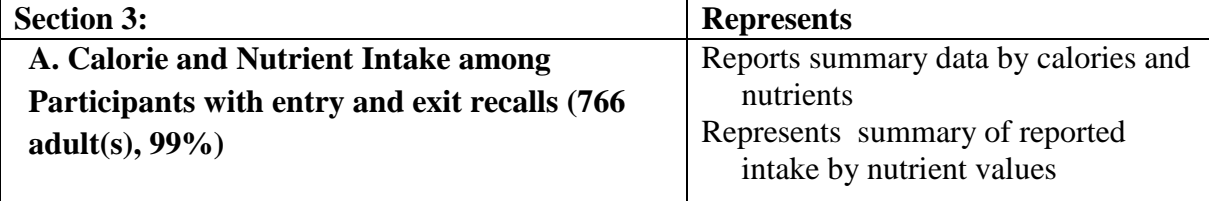

<span id="page-24-1"></span>This section of the report has a footnote which describes the values and intended meaning. A sample of the report is not provided.

*Section 3: B*

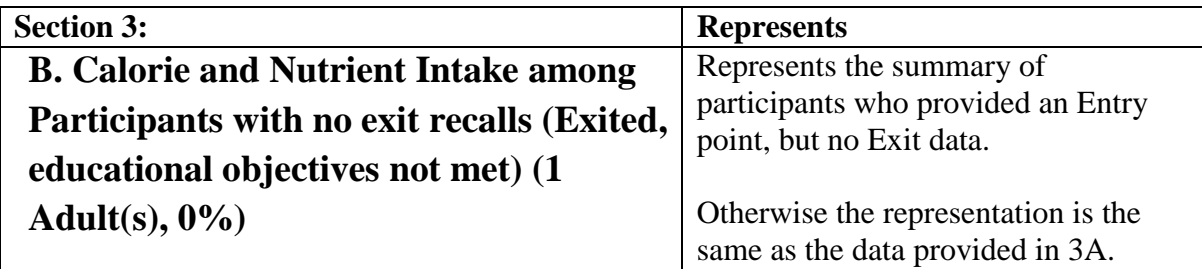

*This section includes entry recall data for participants who have terminated (not completed the program).*

#### **MANAGEMENT:**

This section will provide information on the number of participants who may be entered into the system as a completed participant without having the necessary Exit recall. This report will not indicate "who" the missing data originate from, but can provide information as to the existence of missing data.

Note: The missing data may be "missing" or it may be mis-coded, meaning that the Exit recall has been entered, but not coded as such.

<span id="page-25-0"></span>*Section 4: IV. Healthy Eating Index Summary*

| <b>Section 4:</b>              | <b>Represents</b>                                              |  |  |  |  |  |  |
|--------------------------------|----------------------------------------------------------------|--|--|--|--|--|--|
| A. Healthy Eating              | Reports the responses against the healthy                      |  |  |  |  |  |  |
| Index component                | eating index.<br>Reports the contribution of the food/nutrient |  |  |  |  |  |  |
| and total scores               | item to the mean healthy eating index                          |  |  |  |  |  |  |
| $(766 \text{ adult}(s), 99\%)$ | score, Entry to Exit.                                          |  |  |  |  |  |  |

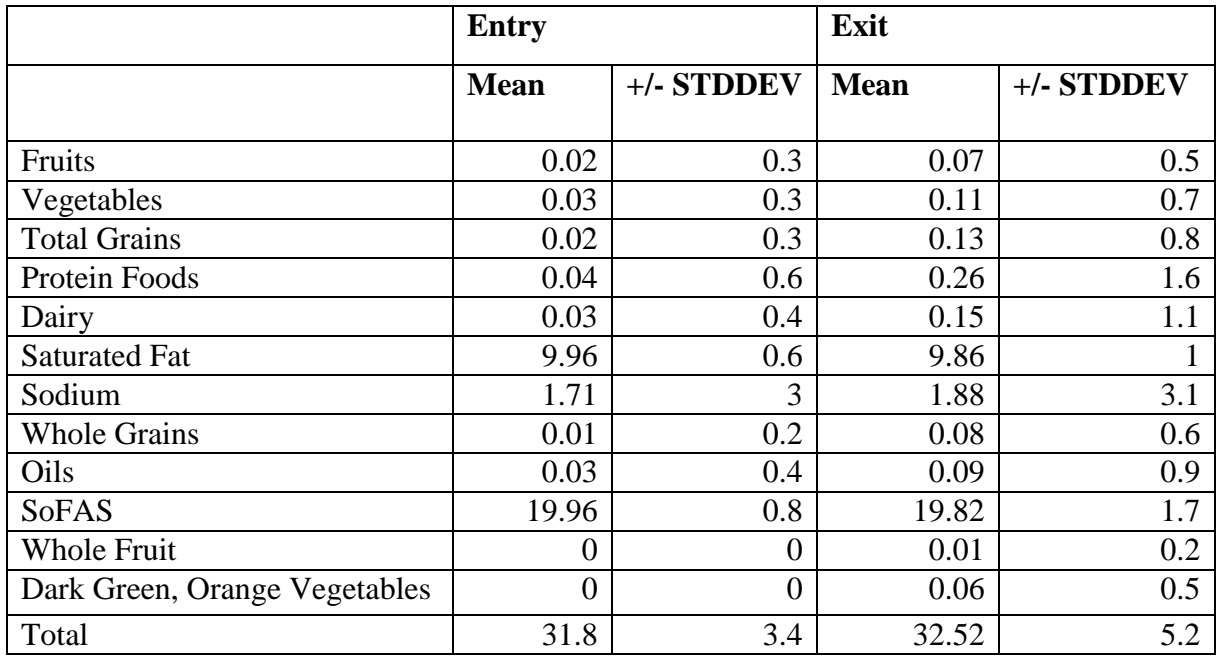

#### SAMPLE:

From this section of the report, the contribution each item adds to the overall healthy eating index score can be observed. For example: Entry – Fruit contributes  $0.02+0.3$  to the overall healthy eating index score of  $31.8 \pm 3.4$ .

High values in Saturated Fats, Sodium, SoFAS represent "low" consumption – meaning overall they ate less of these so the score is higher. Likewise, low values, in these categories, mean higher consumption. These results should be supported in section 2 and 3.

<span id="page-26-0"></span>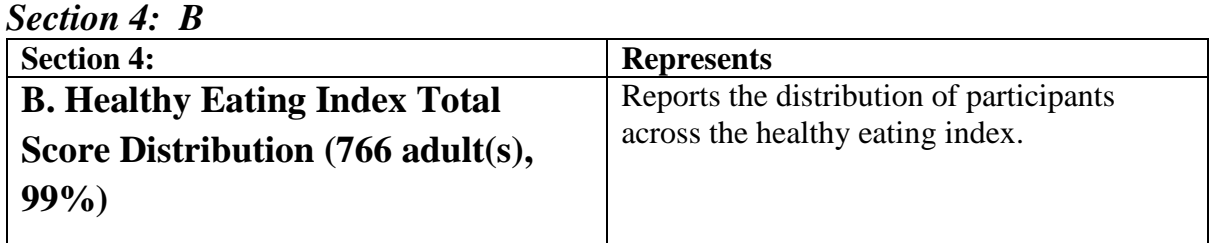

SAMPLE:

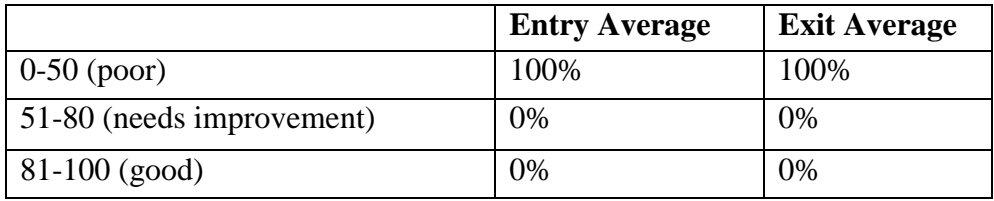

The report indicates, on average, none of the participants reached have achieved a healthy eating index score that would represent our goal. Ideally the HEI score is used as a total score, not to examine individual food group scores.

## <span id="page-26-1"></span>**Adult Checklist Summary Report**

The anatomy of the report is reviewed below.

<span id="page-26-2"></span>*Title/Header Section*

| <b>Heading</b>                                           | <b>Represents:</b>                     |
|----------------------------------------------------------|----------------------------------------|
| <b>System: SNAP-Ed</b><br>$-$ or<br><b>System: EFNEP</b> | Identifies WebNEERS system             |
| <b>Region(s): NY006: Bronx-Manhattan SNAP</b>            | Identifies Region/Institute            |
| <b>Filter: All Adults</b>                                | Identifies Filter applied              |
| <b>Selection:</b> Report by Entire Unit                  | Identifies further limitations applied |
| <b>Reporting Period:</b> 10/1/2012 - 09/30/2013          | Identifies date range of the report    |

#### *Uses Defined*

Ensure appropriate filters are applied, to produce a report representative of the data of interest i.e. by staff, exit status, date range, subgroup used, audience reached, etc.

| <b>Section 1:</b>             | <b>Represents</b>                                         |
|-------------------------------|-----------------------------------------------------------|
|                               | Frequency of responses Entry to Exit for all participants |
|                               | (completed and terminated) for whom two (or more)         |
|                               | question sets have been answered                          |
|                               |                                                           |
| Question                      | List the question number and heading                      |
| Type                          | Identifies Entry or Exit                                  |
| <b>Number of Participants</b> | Identifies the Number of participants for whom an Entry   |
|                               | and Exit checklist is complete                            |
| <b>Response Options</b>       |                                                           |
| No Response                   |                                                           |
| Do Not Do                     | Identifies the number who did not respond                 |
| Seldom                        | Identifies the number who don't "do"                      |
| Sometimes                     | Identifies the number who seldom "do"                     |
| Most of the Time              | Identifies the number of sometimes "do"                   |
| <b>Almost Always</b>          | Identifies the number who most times "do"                 |
|                               | Identifies the number who almost always "do"              |

<span id="page-27-0"></span>*Section1: I. Distribution of Responses (Core Questions)*

#### **SAMPLE:**

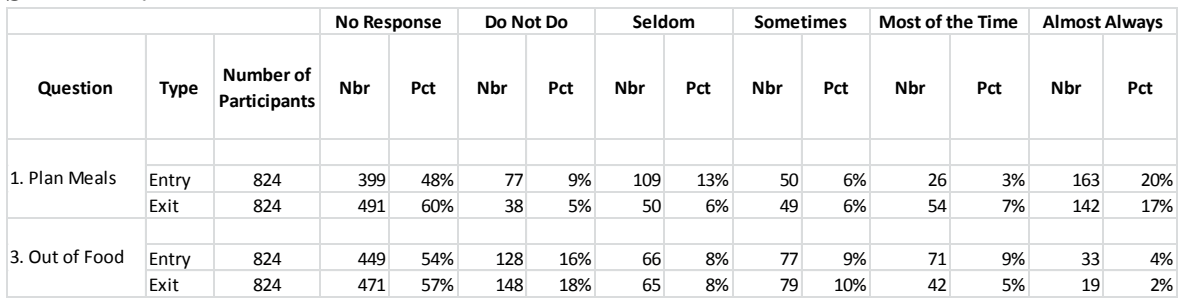

#### **Question 1: Plan Meals**

Of the 824 participants to have completed both Entry and Exit:

A high percentage did not respond to this question 399 (48%) - Entry; 491 (60%) Exit

#### **IMPACT:**

 A maximum of 40% of those reached will be included in the Section V. Participants with Acceptable Food-Related Practices Based on the EFNEP Survey

#### **MANAGEMENT USE:**

1. Check for a data collection, data entry, or data analysis issue.

- a) Collection is data not being collected correctly; are participants not understanding the question, etc.
- b) Entry is staff entering data incorrectly; not understanding entry, etc.
- c) Analysis is data being entered but incorrectly aggregated/represented
- 2. Compare collection success between staff by changing selection criteria

#### **Question 3: Out of Food** – *Reverse scored question*

**ASSESSMENT OF ACCEPTABLE PRACTICES** – Use Do Not Do and Seldom values instead of the Most of the Time and Almost Always values.

#### <span id="page-28-0"></span>*Section1: I. Distribution of Responses (Additional Question Set(s))*

WebNEERS also provides frequency information for each additional question set used within the system. As additional question sets vary by location, the representation of Core Questions, Construct, Scoring and Acceptable Practices is not addressed here. This information can be secured from the Institute Level, Manage Additional Questions tab, and viewing the information on the individual questions being used.

| <b>Section 2:</b>                                | <b>Represents</b>                                                                                                    |
|--------------------------------------------------|----------------------------------------------------------------------------------------------------|
|                                                  | Assessment of Change in reported behaviors                                                                                        |
| <b>Question</b><br><b>Number of Participants</b> | List the question number and heading<br>Identifies the Number of participants for whom an Entry and<br>Exit checklist is complete |
| <b>Improved</b>                                  | Identifies the number whose exit score "moved" toward or<br>further into "Acceptable Practices"                                   |
| <b>Decreased</b>                                 | Identifies the number whose exit score "moved" away from or<br>out of "Acceptable Practices"                                      |
| <b>No Change</b>                                 | Identifies the number whose entry and exit scores were exactly<br>the same                                                        |

<span id="page-28-1"></span>*Section 2: II. Behavior Change by Question (Core Questions)*

#### **Improvement:**

- A participant who reports "Sometimes" comparing prices on Entry, at Exit reports compares prices "Most of the Time"
- A participant who reports "Sometimes" thawing meat on a counter on Entry, at Exit reports "Do Not Do"
- A participant who reports "No Response" on Entry, at Exit reports a response. This is the most troubling assessment; We don't know why the person did not answer the question on Entry, but to report an "improvement" for the exit response may be a significant misrepresentation of the meaning.

#### **Decrease:**

- A participant who reports "Almost Always" comparing prices on Entry, at Exit reports compares prices "Most of the Time"
- A participant who reports "Do Not Do" thawing meat on a counter on Entry, at Exit reports "Seldom"

<span id="page-28-2"></span>A participant who reports a response on Entry, at Exit "No Response" .

#### *Section 2: II. Behavior Change by Question (Additional Question Set(s))*

As with frequency, further information is not provided. However, the same information, as defined above, would apply.

#### <span id="page-29-0"></span>*Section 3: III. Improvement by Cluster of Behavior*

This section represents the Improvement information for the Core Questions. This section is sorted by questions construct and represents the values in sentence form.

*It should be noted that this and all subsequent sections of this report exclude the Additional Question Set responses in their summary data.*

#### <span id="page-29-1"></span>*Section 4: IV. Summary of the Number of Practices Improved Within Clusters of Questions*

This section reports improvements by construct. WebNEERS analyzes all improvements in a construct and then reports the number and percentage who improved on at least 1, 2, etc.

#### SAMPLE:

#### **Food Resource Management Practices:**

58% (479 of 824) of participants showed improvement in one or more food resource management practice (i.e. plan meals, compare prices, does not run out of food or uses grocery lists).

26% (218 of 824) of participants showed improvement in two or more food resource management practices (i.e. plan meals, compare prices, does not run out of food or uses grocery lists).

14% (118 of 824) of participants showed improvement in three or more food resource management practices (i.e. plan meals, compare prices, does not run out of food or uses grocery lists).

5% (45 of 824) of participants showed improvement in all four food resource management practices (i.e. plan meals, compare prices, does not run out of food and uses grocery lists).

Looking back to Section 1 (frequency of responses Entry to Exit): Please recall that  $\sim$  50% of participants did not respond to questions. However, using this method, if a participant reported improvement in any of the questions that align with the construct (cluster), the improvement would be noted and included in "improved in one or more" – in this case 58% improved in some measure; 26% improved in two or more, etc.

#### <span id="page-29-2"></span>*Section 5: V. Participants with Acceptable Food-Related Practices Based on the EFNEP Survey*

This section reports participants reporting acceptable practices on both Entry and Exit on all questions included within the construct (cluster).

#### **Limitations of this assessment:**

If a participant does not respond (No Response) to any of the questions at either point (Entry or Exit) within the construct (cluster) all of the participant's responses are excluded from the analysis.

#### *Specifically:*

A participant does not respond to "Feeding children – question 10" – this participant's other responses on the Diet Quality construct are disallowed, even if s/he has moved from unacceptable to acceptable practices on every other question in the Construct (cluster).

## <span id="page-30-0"></span>**Youth Checklist Review**

In the screenshot below, the anatomy of the report is reviewed, as well as staff/program management questions which might be asked, as well as improvements noted, are reviewed.

#### <span id="page-30-1"></span>*Screenshot*

Screenshots and text are used to dissect this report and identify staff/program management uses for the report.

*Youth group and individual youth ID number*

| <b>Youth Group ID</b> | <b>Youth Identifier</b> | <b>Checklist</b> | <b>Type</b> | Q <sub>1</sub> | $\overline{Q}$ | Q <sub>3</sub> | Q <sub>4</sub> | $\sqrt{Q5}$   | Q6 | $Q$ 7 | Q8     | Q9         | Q10 | Q11 | Q12                      | $Q13$ $Q14$ |            |
|-----------------------|-------------------------|------------------|-------------|----------------|----------------|----------------|----------------|---------------|----|-------|--------|------------|-----|-----|--------------------------|-------------|------------|
|                       |                         | 3rd-5th          | Entry       |                | $\Omega$       |                |                |               |    |       |        | $\sqrt{2}$ |     |     |                          |             |            |
| 407                   | SD-HM022                |                  | Exit        |                | $\sim$         |                |                | <b>Q</b>      |    |       |        |            |     |     | $\overline{\phantom{a}}$ |             | $\sqrt{2}$ |
|                       |                         |                  | Improvement |                |                |                |                | $\mathcal{D}$ |    |       | $\sim$ |            |     |     |                          |             |            |

#### *The checklist used with the youth*

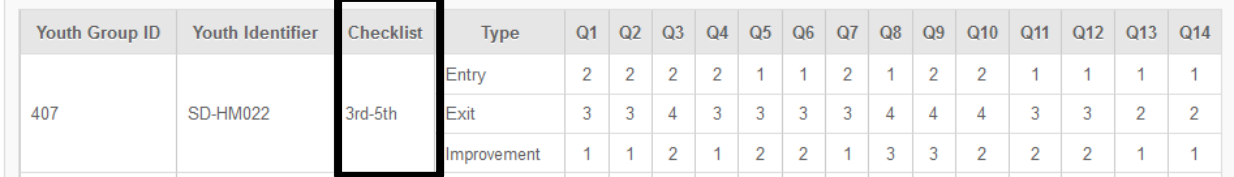

*Potential issue*: While it may not be evident here, care should be taken that the correct question set is used with the correct grade(s) represented in the group.

*The type identifies the Entry, Exit and Improvement on each question*

| <b>Youth Group ID</b> | <b>Youth Identifier</b> | <b>Checklist</b> | <b>Type</b> | Q1 | $\overline{Q}$           | Q3     | Q4 | $\sqrt{Q5}$ | Q6 | $Q$ 7 | Q8 | Q9 | Q10 | Q11 | Q <sub>12</sub> | Q <sub>13</sub> | Q <sub>14</sub> |
|-----------------------|-------------------------|------------------|-------------|----|--------------------------|--------|----|-------------|----|-------|----|----|-----|-----|-----------------|-----------------|-----------------|
| 407                   |                         | 3rd-5th          | Entry       |    | $\sim$                   |        |    |             |    |       |    |    |     |     |                 |                 |                 |
|                       | <b>SD-HM022</b>         |                  | Exit        |    | $\overline{\phantom{a}}$ |        |    | $\sim$      |    |       |    |    |     |     | o               |                 |                 |
|                       |                         |                  | Improvement |    |                          | $\sim$ |    | o           |    |       |    |    |     |     |                 |                 |                 |

#### *Responses by question – Entry to Exit*

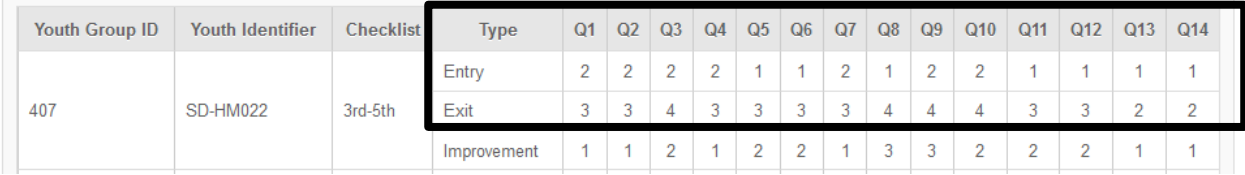

#### *Responses by question – Entry to Exit*

#### *Potential issue*:

- $\bullet$  While not reflected here, responses to questions that are all zero(0) for a given period or zero (0) on a given question can negatively impact the ability of the system to calculate change (improvement);
- Zeros can indicate a data collect or data entry issue;
- Zeros are an allowable entry for some questions, but not all;
- Blanks (no response) are appropriate in youth surveys.

#### *Indicates the improvement, decrease (-), no change (0), and not included in analysis (no value).*

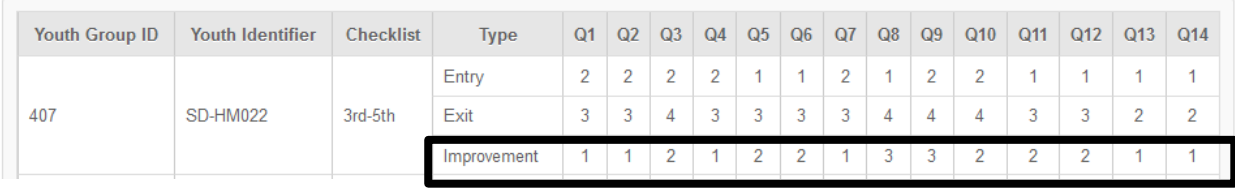

## <span id="page-31-0"></span>**Youth Summary Report**

The anatomy of the report is reviewed below.

#### <span id="page-31-1"></span>*Title/Header Section*

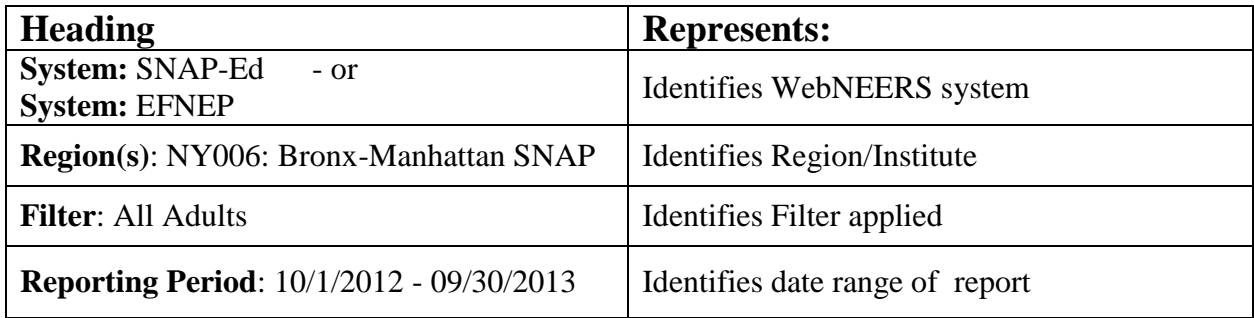

#### *Uses Defined*

<span id="page-31-2"></span>Ensure appropriate filters are applied, to produce a report representative of the data of interest i.e. by staff, exit status, date range, subgroup used, audience reached, etc.

*Review By Question Number*

| <b>Heading</b>                                                 | <b>Represents:</b>                                                                                                    |  |  |  |  |  |
|----------------------------------------------------------------|----------------------------------------------------------------------------------------------------|--|--|--|--|--|
| 1. Number of youth groups reporting                            | Summarizes total number of youth groups<br>entered in the given reporting period (see<br>Title/Header Section) <sup>1</sup>                |  |  |  |  |  |
| 2. Total Number of Youth                                       | Summarizes number of youth, by gender <sup>1</sup>                                                                                         |  |  |  |  |  |
| 3. Number participating in other 4-H<br>programs               | Summarizes total number of youth reporting<br>to be in other 4-H programs <sup>1</sup>                                                     |  |  |  |  |  |
| 4. Program Statistics                                          | Summarizes number of lessons,<br>sessions/contacts, contact hours, and months<br>with means and standard deviations <sup>1</sup>           |  |  |  |  |  |
| <b>5a. Grade Distribution</b>                                  | Summarizes number of youth by individual<br>grade <sup>1</sup>                                                                             |  |  |  |  |  |
| <b>5b. Grade Categories</b>                                    | Summarizes number of youth by grade<br>groupings <sup>1</sup>                                                                              |  |  |  |  |  |
| <b>6. Place of Residence</b>                                   | Summarizes geographic definition of youth<br>reached <sup>1</sup>                                                                          |  |  |  |  |  |
| <b>7a. Race/Ethnicity Characteristics</b>                      | Summarizes race and ethnicity of youth<br>participants <sup>1</sup>                                                                        |  |  |  |  |  |
| <b>7b. Simplified Race/Ethnicity</b><br><b>Characteristics</b> | Summarizes race and ethnicity of youth<br>participants, presented in a simple table <sup>1</sup>                                           |  |  |  |  |  |
| <b>8. Delivery Modes</b>                                       | Lists delivery modes utilized, but does not<br>provide numeric representation or<br>summarizes information on the youth or<br>youth groups |  |  |  |  |  |
| 9a. Number of Groups and Duration by<br><b>Delivery Mode</b>   | Summarizes program information by delivery<br>mode <sup>1</sup>                                                                            |  |  |  |  |  |
| 9b. Group Demographics by Delivery<br><b>Mode</b>              | Summarizes delivery mode by demographic<br>characteristics of youth <sup>1</sup>                                                           |  |  |  |  |  |
| 10. Subgroups                                                  | Summarizes subgroups used by youth group <sup>1</sup>                                                                                      |  |  |  |  |  |

<span id="page-32-0"></span><sup>1</sup> These data can be used: a) to identify missing data and/or data collection issues; b) for program management (e.g. assess staffs' progress toward identified goals) and/or methods/locations etc. of delivery, and c) in impact reports highlighting program reach.

## **Youth Checklist Report**

The anatomy of the report is reviewed below.

<span id="page-33-0"></span>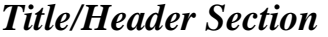

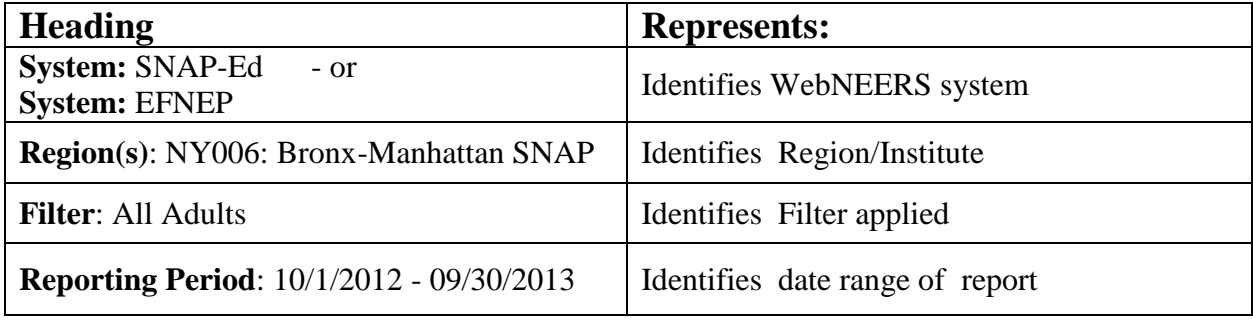

#### *Uses Defined*

Ensure the appropriate filters are applied, to produce a report representative of the data of interest i.e. by staff, exit status, date range, subgroup used, audience reached, etc.

| <b>Section 1:</b>       | <b>Represents</b>                                         |  |  |  |  |  |
|-------------------------|-----------------------------------------------------------|--|--|--|--|--|
| Question                | List the question number and heading                      |  |  |  |  |  |
| Type                    | Identifies Entry or Exit                                  |  |  |  |  |  |
| Number of Participants  | Identifies number of participants for whom an Entry and   |  |  |  |  |  |
|                         | Exit checklist is complete                                |  |  |  |  |  |
| <b>Response Options</b> |                                                           |  |  |  |  |  |
| No Response             | Identifies the number who indicated the respective number |  |  |  |  |  |
| $\theta$                | $(0-7)$                                                   |  |  |  |  |  |
|                         |                                                           |  |  |  |  |  |
|                         |                                                           |  |  |  |  |  |
|                         |                                                           |  |  |  |  |  |
|                         |                                                           |  |  |  |  |  |
|                         |                                                           |  |  |  |  |  |
| 6                       |                                                           |  |  |  |  |  |
|                         |                                                           |  |  |  |  |  |

<span id="page-33-1"></span>*Section1: IA. Distribution of Responses - Kindergarten – 2 nd Grade*

#### **SAMPLE:**

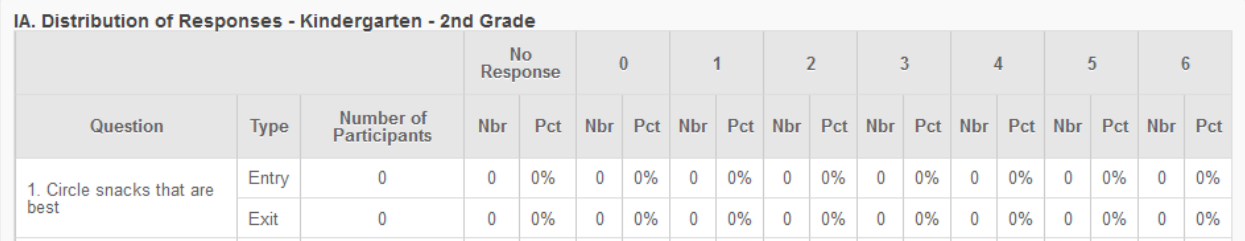

To determine appropriate response options (acceptable practices), review the individual question. Access these questions by following the steps above for adult questions, but select Manager Youth Group Checklists instead of Adult Checklists.

#### *Section1: IB. Distribution of Responses - 3 rd – 5 th Grade* The same layout and meaning as described in Section 1:IA.

## *Section1: IC. Distribution of Responses - 6 th – 8 th Grade*

The same layout and meaning as described in Section 1:IA.

## *Section1: ID. Distribution of Responses - 9 th – 12th Grade*

The same layout and meaning as described in Section 1:IA.

## *Section1: I. Distribution of Responses (Additional Question Set(s))*

WebNEERS provides frequency information for each additional question set used within the system. As with adult additional question sets, youth additional question sets are Institute specific; not provided here.

| secuon 2. 11/1. Denarior Change by Question - Inhaer garten - |                                                                                                 |  |  |  |  |  |
|---------------------------------------------------------------|-------------------------------------------------------------------------------------------------|--|--|--|--|--|
| <b>Section 2:</b>                                             | <b>Represents</b>                                                                               |  |  |  |  |  |
| <b>Question</b>                                               | List the question number and heading                                                            |  |  |  |  |  |
| <b>Number of Participants</b>                                 | Identifies the number of participants for whom an entry and                                     |  |  |  |  |  |
|                                                               | exit checklist is complete                                                                      |  |  |  |  |  |
| <b>Improved</b>                                               | Identifies the number whose exit score "moved" toward or<br>further into "Acceptable Practices" |  |  |  |  |  |
| <b>Decreased</b>                                              | Identifies the number whose exit score "moved" away from or<br>out of "Acceptable Practices"    |  |  |  |  |  |
| <b>No Change</b>                                              | Identifies the number whose entry and exit scores were<br>exactly the same                      |  |  |  |  |  |

<span id="page-34-0"></span>*Section 2: IIA. Behavior Change by Question - Kindergarten – 2 nd Grade*

*Section2: IIB. Behavior Change by Question - 3 rd – 5 th Grade* The same layout and meaning as described in Section 2:IIA.

*Section2: IIC. Behavior Change by Question - 6 th – 8 th Grade* The same layout and meaning as described in Section 2:IIA.

#### *Section2: IID. Behavior Change by Question - 9 th – 12th Grade* The same layout and meaning as described in Section 2:IIA.

## *Section2: II. Behavior Change by Question (Additional Question Set(s))*

The same layout and meaning as described in Section 2:IIA, but for the additional questions asked.

<span id="page-35-0"></span>*Section 3: IIIA. Improvement by Cluster of Behavior - Kindergarten – 2 nd Grade* This section represents improvement information for the - Kindergarten – 2nd Grade on respective behavior constructs. The behavior constructs are:

FRM = Food Resource Management  $DO = Diet Quality$ FSec = Food Security  $FS = Food Safety$  $PA$  = Physical Activity

*Section 3: IIIB. Improvement by Cluster of Behavior - 3 rd – 5 th Grade* The same layout and meaning as described in Section 3:IIIA.

*Section 3: IIIC. Improvement by Cluster of Behavior - 6 th – 8 th Grade* The same layout and meaning as described in Section 3:IIIA.

*Section 3: IIID. Improvement by Cluster of Behavior - 9 th – 12th Grade* The same layout and meaning as described in Section 3:IIIA.

*It should be noted that this and all subsequent sections of this report exclude the Additional Question Set responses in their summary data.*

#### <span id="page-35-1"></span>*Section 4: IVA. Summary of the Number of Practices Improved Within Clusters of Questions – Kindergarten – 2 nd Grade*

This section reports improvements by construct. WebNEERS analyzes all improvements in a construct and then reports the number and percentage who improved on at least 1, 2, etc.

*Section 4: IVB. Summary of the Number of Practices Improved Within Clusters of Questions – 3 rd – 5 th Grade*

The same layout and meaning as described in Section 4:IVA.

*Section 4: IVC. Summary of the Number of Practices Improved Within Clusters of Questions – 6 th – 8 th Grade*

The same layout and meaning as described in Section 4:IVA.

*Section 4: IVD. Summary of the Number of Practices Improved Within Clusters of Questions – 9 th – 12th Grade* The same layout and meaning as described in Section 4:IVA.

#### <span id="page-35-2"></span>*Section 5: V. Summary of Improvement for All Children and Youth*

This section reports youth participants reporting improvements by construct (cluster).

## <span id="page-36-0"></span>**{Staff} Profile Summary**

The anatomy of the report is reviewed below.

#### <span id="page-36-1"></span>*Title/Header Section*

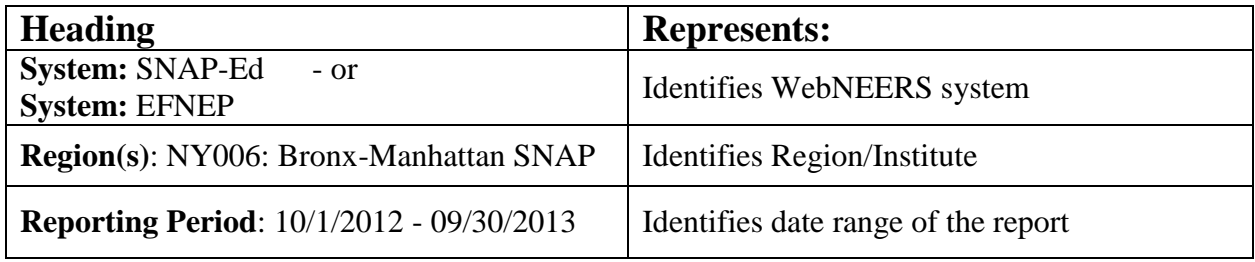

#### *Uses Defined*

Ensure the appropriate information is entered into system

i.e. the staff and staff hours have been entered, by type.

#### <span id="page-36-2"></span>*Questions*

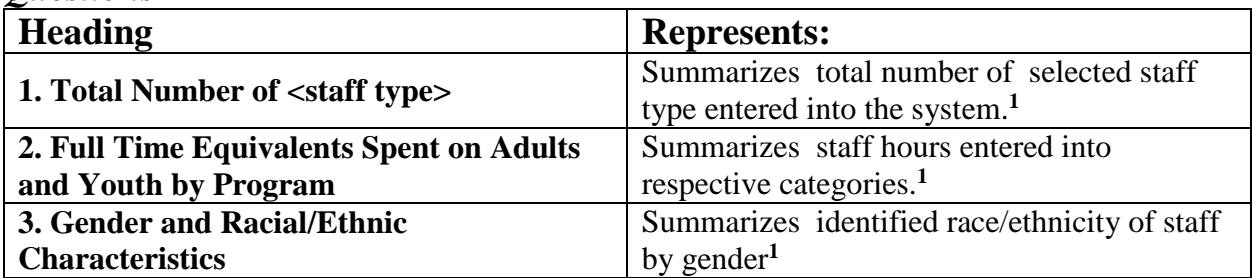

<sup>1</sup> These data can be used: a) to identify missing data and/or data collection issues; b) for program management (e.g. assess caseload/productivity by FTEs, etc. and c) in impact reports highlighting program staff to provide service/reach.